## МИНИСТЕРСТВО ОБРАЗОВАНИЯ И НАУКИ РОССИЙСКОЙ ФЕДЕРАЦИИ

Федеральное государственное бюджетное образовательное учреждение высшего образования «Пензенский государственный университет архитектуры и строительства» (ПГУАС)

# **ГЕОДЕЗИЯ**

Методические указания по выполнению курсовой работы для направления подготовки 21.03.02 «Землеустройство и кадастры»

Пенза 2016

УДК 528 (075.8) ББК 26.12.я73 Г35

## Рекомендовано Редсоветом университета Рецензент – доктор экономических наук, профессор кафедры «Землеустройство и геодезия» Т.И. Хаметов (ПГУАС)

Г35 **Геодезия**: метод. указания по выполнению курсовой работы для направления подготовки 21.03.02 «Землеустройство и кадастры» / С.Н. Букин,. Е.С. Денисова. – Пенза: ПГУАС, 2016. – 48 с.

Приведены методические рекомендации по выполнению курсовой работы. Даны темы курсовой работы, пример выполнения, а также критерии оценки. Содержат краткие теоретические сведения.

Подготовлены на кафедре «Землеустройство и геодезия» и предназначены в помощь студентам, обучающимся по направлению подготовки 21.03.02 «Землеустройство и кадастры», при подготовке к зачету по дисциплине «Геодезия».

> © Пензенский государственный университет архитектуры и строительства, 2016 © Букин С.Н. Денисова Е.С., 2016

## ВВЕДЕНИЕ

Курсовая работа является формой проверки усвоения студентами учебного материала, навыков практической работы специалиста. Курсовая работа – форма промежуточного контроля, в ходе которого проверяется не только ориентация в предмете, но и знание теоретических основ. В то же время курсовая работа по предмету геодезия подводит итог всей работы студентов на первом курсе. Поэтому оценка по курсовой работе складывается из защиты самой курсовой работы, результатов текущей успеваемости, результатам контрольной работы. Если у студента имеются задолженности по лабораторным работам и контрольная работа написана на «неудовлетворительно», то он не допускается к защите курсовой работы.

Курсовая работа принимается преподавателем, ведущим лекционные или практические занятия по данной дисциплине. Курсовая работа, установленная рабочим учебным планом, принимается на консультациях и на последнем учебном занятии по расписанию, утвержденному проректором по учебной работе ПГУАС.

Самостоятельная работа над учебной литературой и конспектами лекций помогают студентам объективно анализировать свои достижения и своевременно их корректировать по мере необходимости в ходе учебного процесса.

Планируемые результаты обучения по дисциплине:

Работа студентов по подготовке к защите курсовой работы обеспечивает формирование базового уровня компетенций:

– способностью к самоорганизации и самообразованию;

– способностью использовать основные законы естественнонаучных дисциплин в профессиональной деятельности, применять методы математического анализа и моделирования, теоретического и экспериментального исследования;

– способностью использовать знание современных технологий топографо-геодезических работ при проведении инвентаризации и межевания, землеустроительных и кадастровых работ, методов обработки результатов геодезических измерений, перенесения проектов землеустройства в натуру и определения площадей земельных участков.

После защиты зачета по дисциплине «Геодезия» студент должен:

**знать**: системы координат, системы построения опорных геодезических сетей; методы проведения геодезических измерений, оценку их точности, сведения из теории погрешностей; основы геометрии и математического анализа; формулы преобразования тригонометрических функций; виды и способы геодезических съемок, устройство и применение геодезических приборов, современные геодезические приборы, способы и методы выполнения измерений с ними, поверки и юстировки приборов и методику их исследования; методы и средства составления топографических карт и планов, использование карт и планов и другой геодезической информации при решение инженерных задач в строительстве; порядок ведения, правила и требования, предъявляемые к качеству и оформлению результатов полевых измерений, материалов, документации и отчетности, систему топографических условных знаков;

**уметь:** пользоваться геодезическими приборами, производить измерения на практических занятиях и в процессе проведения геодезических съемок, а так же при решении инженерно-геодезических задач; выполнять топографо-геодезические работы и обеспечивать необходимую точность геодезических измерений, анализировать полевую топографо-геодезическую информацию; сопоставлять практические и расчетные результаты, оценивать точность результатов геодезических измерений, уравнивать геодезические построения типовых видов; использовать пакеты прикладных программ, проводить необходимые расчеты на ЭВМ;

**владеть**: навыками выполнения угловых, линейных, высотных измерений для выполнения геодезических съемок; технологиями в области геодезии на уровне самостоятельного решения практических вопросов специальности, творческого применения этих знаний при решении конкретных задач, методами проведения топографо-геодезических работ и навыками использования современных приборов, оборудования и технологий; методикой оформления планов с использованием современных компьютерных технологий;

**иметь представление:** о строении и свойствах земной поверхности; о способах применения геодезических приборов на строительной площадке; о теории погрешностей, о влиянии кривизны земли на точность геодезических измерений; о требованиях, предъявляемых к качеству геодезических работ на различных этапах строительства.

# 1. МЕТОДИЧЕСКИЕ РЕКОМЕНДАЦИИ ПО ВЫПОЛНЕНИЮ КУРСОВОЙ РАБОТЫ

Курсовая работа выполняется во втором семестре и является итогом подведения знаний студентов, изучающих предмет «геодезия» на 1 курсе. При написании курсовой работы студенты используют как теоретические знания, полученные в процессе обучения, так и практические навыки расчетов по данному предмету. Теоретической базой студентов являются конспекты лекций и знания, полученные при изучении специальной литературы. Практические навыки расчетов студенты получают на лабораторных занятиях, следовательно, курсовую работу можно разделить на четыре части:

**Теоретическая часть** включает обзор теоретических положений вида работ, которые выполняются с помощью геодезических методов.

**Практическая часть** – заключается в выполнении заданий выданных преподавателем по теме курсовой работы.

**Заключение –** краткая характеристика результатов исследования, которые проведены в первых двух частях.

**Список использованной литературы** при написании курсовой работы.

# 1.1. Темы курсовых работ

1. Построение профиля трассы линейного сооружения.

2. Обработка результатов теодолитной съемки. Правила оформления плана теодолитной съемки.

3. Обработка результатов нивелирования поверхности. Расчёт картограммы земляных масс.

4. Расчет выноса на местность и расчет точности выноса осей сооружений. Обоснование выбора инструментов для выноса осей сооружений.

5. Расчёт основных элементов кривой. Детальная разбивка кривой.

6. Обработка результатов тахеометрической съемки. Правила оформления плана тахеометрической съемки.

# 2. ПРИМЕР ВЫПОЛНЕНИЯ КУРСОВОЙ РАБОТЫ

## 2.1. Инженерно-геодезические изыскания трасс линейных сооружений

### Теоретическая часть

Трассой называют продольную ось проектируемого линейного сооружения. К линейным сооружениям относят подъездные, железные и автомобильные дороги, линии электропередачи, связи, водопроводы, канализации, теплосети и т.п., сооружения линейного типа с малой площадью застройки, но значительные по протяженности. Положение такого сооружения на местности определяется основным геометрическим параметром осью трассы (ось проектируемого сооружения).

Основными элементами трассы являются планы прямых и кривых участков разного направления, плавно переходящих друг в друга и продольный профиль (вертикальный разрез по оси трассы), состоящий из прямых участков с разными уклонами. Задать на местности направление оси трассы означает задать положение направления оси данного вида линейного сооружения. При выборе направления положения трассы необходимо руководствоваться соответствующими техническими условиями на ее проектирование. Так, для автомобильных дорог необходимо обеспечить плавность и безопасность движения, а для самотечных трубопроводов – уклоны и глубину заложения, обеспечивающие нормальное их функционирование. Кроме технических условий, в расчет принимают экономические, экологические и другие факторы. Выполнение такого комплекса работ по выбору оптимального варианта прокладки трассы, отвечающего предъявляемым требованиям и дающего наибольший экономический эффект, называют **трассированием**.

Трассирование по имеющимся или вновь составленным в процессе изысканий топографическим картам и планам называют **камеральным трассированием**.

Работы по переносу и закреплению запроектированной трассы на местности называют **полевым трассированием**.

Порядок и состав выполнения работ по инженерно-геодезическим изысканиям для проектирования трасс линейных сооружений немного отличаются от работ по изысканиям для строительных площадок.

Инженерно-геодезические изыскания для всех типов линейных сооружений осуществляются в следующем порядке:

– выбор направления трассы по топографической карте с последующим осмотром местности в натуре;

– согласование прохождения трассы с соответствующими юридическими лицами, так как строительство линейного сооружения связано с изъятием земли у землепользователей и землевладельцев);

– вынос трассы с карты на местность, закрепление ее знаками с разбивкой пикетажа и элементов кривых;

– нивелирование трассы;

– плановая и высотная привязки трассы;

– составление плана трассы и переходов ее через препятствия в более крупном масштабе, составление продольного и поперечного профилей.

В соответствии с двухстадийным проектированием трасс линейных сооружений изыскания трасс делятся на: **предварительные и окончательные**.

В состав предварительных изысканий (осуществляются на стадии разработки проекта) входит выполнение следующих работ:

– сбор и анализ имеющихся топографо-геодезических, аэросъемочных материалов, а также данных изысканий прошлых лет по направлению трассы;

– камеральное трассирование вариантов трассы и полевое обследование намеченных вариантов;

– топографическая съемка вдоль намеченных вариантов трассы.

В случае отсутствия крупномасштабных топографических планов выполняют полевое трассирование с проложением теодолитных и тахеометрических ходов по всей длине трассы. Предварительные изыскания для получения материалов, необходимых для определения оптимального положения трассы сооружения, осуществляются в основном камеральным путем.

## 2.2. Камеральное трассирование

При камеральном трассировании выполняется проектирование трассы по топографическим картам масштабов 1:25000, 1:50000 в нескольких вариантах. Трассу прокладывают участками по линии опорных точек, соединяющей ее начало и конец, руководствуясь при этом заданным уклоном трассирования *i*. Для этого вычисляют соответствующее уклону заложение *d* по формуле

$$
d = h / iM,
$$

где *h* – сечение рельефа; М – масштаб карты.

Используя вычисленные заложения на карте, осуществляют размещение трассы. На равнинной местности рельеф не препятствует продвижению трассы в любом направление, поэтому такое трассирование называется свободным. В гористой или сильно всхолмленной местности, основным фактором, влияющим на выбор трассы, является рельеф, так как крутизна скатов на местности, превышает допустимые значения для проектируемых сооружений. В таких условиях трассу ведут напряженным ходом, т.е. выбирают такие направления, где бы уклон местности соответствовал допустимым значениям уклона трассы.

В таких случаях строится линия с заданным уклоном. Линию нулевых работ намечают раствором циркуля, равным заложению *d*, последовательно засекая соседние горизонтали и соединяя полученные точки отрезками прямых.

Обычно строится несколько вариантов (Рис.1), из которых выбирается наиболее приемлемый. Полученная таким образом линия трассы является слишком извилистой, поэтому ее спрямляют.

Разместив, трассу на карте, определяют координаты ее углов поворота, строят пикетаж, делают расчет сопрягающих кривых и составляют продольный профиль, используя для этого высоты точек, найденные по горизонталям. По горизонталям устанавливают отметки пикетов и характерных перегибов местности вдоль трассы.

По отметкам и пикетажу строят продольный профиль трассы. По нему проектируют ее высотное положение, вычисляют длины отдельных участков, объем земляных работ и т.п.

Осуществляют технико-экономическое сравнение вариантов трассы и выбирают, оптимальный из них.

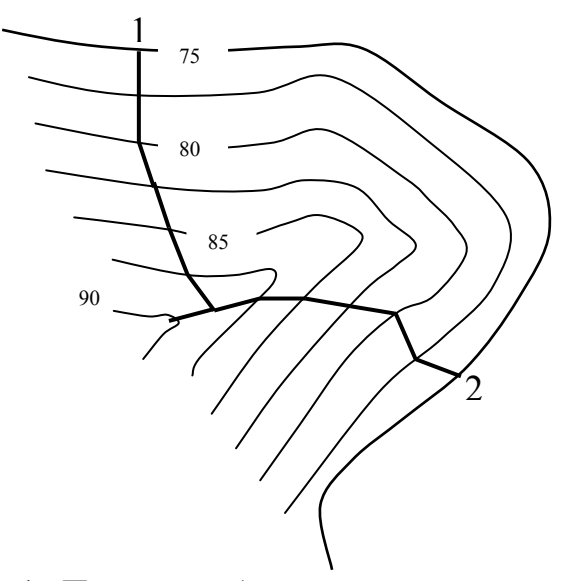

Рис.1. Пример выбора направления трассы

## 2.3. Полевое трассирование

При полевом обследовании подробно изучают природные условия вдоль выбранного варианта трассы, особенно в местах сложных переходов и неблагоприятной геологии. Уточняют положение трассы, закрепляя в натуре наиболее трудные участки.

Окончательные изыскания (для рабочей документации) представляют собой в основном полевые изыскания на местности вдоль трассы: полевое трассирование, планово-высотные привязки трасс к пунктам опорной геодезической сети; топографическая съемка полосы местности вдоль трассы.

Полевое трассирование начинается с рекогносцировки, т.е. на местности отыскиваются точки опорной геодезической сети, и осуществляется привязка к ним. Производится разбивка пикетажа (вдоль трассы последовательно откладываются отрезки по100 метров). Начало и конец отрезков закрепляются колышками, которые называются пикетами. Нумерация пикетов ведется от начала трассы. Первому пикету присваивается 0 номер.

Помимо пикетов на местности закрепляются рельефные точки (перегибы скатов), контурные (пересечение трассой контуров местности), а также вершины углов поворота. Эти точки называются плюсовыми. Расстояние до них измеряется в метрах от младшего пикета. Например: имеется точка ПК3+40, это значит, что она удалена на 340 метров от начала трассы (нулевого пикета).

Для характеристики поперечных уклонов местности в обе стороны от трассы разбиваются поперечники, которые также обозначаются колышками с подписанными на них номерами, а так же направлениями и расстояниями от трассы (Право – 20, Лево-20), что означает, точка расположена в 20 метрах вправо или влево от трассы. Одновременно с разбивкой пикетажа ведется съемка местности, прилегающей к трассе. Результаты съемки заносятся в пикетажный журнал, в котором трассу обозначают прямой линией, а углы поворота стрелками. В пикетажный журнал записывают номера и данные привязок, реперов, пикетов, поперечников, положение плюсовых точек. Сведения о грунтах в пределах трассы. На этой же стороне журнала приводятся данные расчета круговых кривых и их пикетажные значения.

Полевой трассирование включает следующие виды работ:

- вынесение проекта трассы в натуру. Вешение линий;
- определение углов поворота;

– линейные измерения. Разбивка пикетажа с ведением пикетажного журнала;

- разбивка круговых и переходных кривых;
- нивелирование трассы. Установка вдоль трассы реперов;
- закрепление трассы;
- привязка трассы к пунктам геодезической основы;
- съемка площадок, переходов, пересечений;

– обработка полевых материалов. Составление плана трассы и продольного профиля.

Ширина полосы съемки вдоль трассы линейного сооружения должна составлять до 100 метров, на незастроенных территориях и ограничиться шириной проезда (улицы) на застроенных территориях.

## 2.4. Построение продольного профиля и проектирование трассы автодороги

### Практическая часть

## **Содержание работы**

По данным журнала нивелирования, который выдается преподавателем, построить продольный и поперечный профили участка трассы автодороги. Нанести на продольный профиль проектную линию. Работа состоит из следующих этапов:

– обработка пикетажного журнала;

– обработка журнала геометрического нивелирования;

– построение продольного профиля в масштабах (горизонтальный: 1:2000; вертикальный 1:200);

– построение поперечного профиля в масштабах (горизонтальный 1:500, вертикальный 1:500);

– построение на продольном профиле проектной линии;

– оформление работы.

Задание выполняется на листе миллиметровой бумаги формата А3.

### **Исходные данные**

Все данные для расчета и построения профиля автодороги задаются преподавателем.

Отметка репера 1 задается преподавателем. Например: (*Н*Рп1 = 42,487).

Отметка репера 2 (*Н*Рп2) во всех вариантах на 2,930 метра, меньше отметки репера 1 (*H*<sub>Pп1</sub>), т.е. (*H*<sub>Pп2</sub> = 42,487– 2,930 = 39,557 м).

Румб первоначального направления трассы автодороги задается преподавателем. Для выбранного в качестве примера варианта:

$$
\alpha_{I-II} = 270^{\circ}47', r_{I-II} = C389^{\circ}13'.
$$

Угол поворота и радиус дуги являются основными параметрами круговой кривой.

Например: φ = 60°, *R* = 250 метров. Угол поворота и значение радиуса круговой кривой задаются преподавателем.

#### **Построение проектной линии автодороги**

Строим проектную линию профиля автодороги, исходя из следующих данных, которые также задаются преподавателем.

а. Проектная отметка автодороги в точке ПК0 расположена на 0,5 метра ниже абсолютной отметки пикета.

б. Высота моста от поверхности реки отстоит на 2,6 метра. Это значение выбрано таким образом, чтобы в самый сильный паводок мост находился выше речной поверхности.

с. Проектная и абсолютная отметки в точке ПК6 имеют одинаковые значения.

Проектная линия автодороги рассчитывается исходя из ряда технических условий, главным из которых является предельно допустимый уклон продольной линии автодороги.

Для дорог федерального значения он не должен превышать:

$$
i \leq 0,040 - 0,050,
$$

Для дорог местного значения предельный уклон допускается в пределах:

$$
i = 0,060 - 0,090,
$$

Проектная линия рассчитывается исходя из нулевого баланса земляных работ, т.е. примерной компенсации объемов насыпей и выемок.

#### **Расчет элементов круговой кривой**

При разбивке линейных сооружений возникает необходимость разбивки круговых кривых, т.е. дуг определенного радиуса. Разбивка кривой сводится к плановому определению трех ее точек: Начала кривой (НК), середины кривой (СК) и конца кривой (КК). С этой целью определяют точку поворота трассы и измеряют угол поворота φ, а также определяют радиус дуги *R*. Радиус выбирают произвольно, но не меньше значения установленного для данной категории дорог. В данном варианте φпр. = 60°, *R* = 250 метров.

Угол поворота и радиус дуги являются основными параметрами круговой кривой.

Определяем главные элементы круговой кривой по формулам:

а. Тангенс кривой (Т) – расстояние от вершины угла до точек касания.

$$
T = R \cdot \text{tg}\varphi/2
$$

б. Длина кривой (К) – расстояние между точками касания, считываемое по кривой.

$$
K = \pi R \left( \varphi / 180^{\circ} \right)
$$

в. Биссектриса – расстояние от вершины угла до середины кривой.

$$
F = R \cdot \left[ \frac{1}{\cos \varphi / 2} - 1 \right].
$$

г. Домер – разница расстояний считываемых по тангенсам и по кривой.

$$
A = 2T - K.
$$

Главные элементы кривой, зависят от параметров кривой (радиуса кривой и угла поворота).

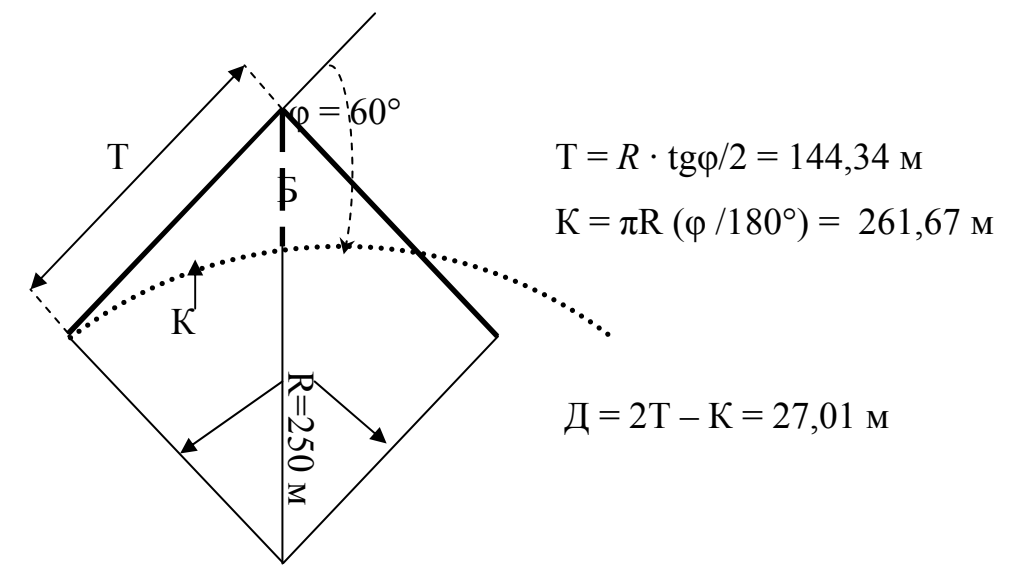

Рис.2. Пример расчета элементов круговой кривой .

Чтобы найти на местности точки касания круговой кривой (НК и КК), от вершины угла (ВУ) в обе стороны откладываются тангенсы кривой (Т). Середину кривой находят, разделив с помощью теодолита смежный с углом поворота φ угол (β) пополам, а затем по этому направлению откладывают величину биссектрисы. Поскольку линейные измерения производятся по прямым участкам трассы, а вычисление расстояний трассы должно вестись с учетом кривых (длина которых меньше длины прямых касательных), в длину трассы вводится поправка домер (Д). Домер удобнее откладывать сразу за вершиной угла.

#### **Определение пикетажных значений главных точек кривой**

Пикетаж главных точек кривой вычисляется с точностью до сантиметра, взяв за основу пикетаж вершины угла поворота.

$$
HK = BY - T,
$$

где ВУ вершина угла.

$$
KK = HK + K.
$$

После расчета значений НК и КК производим контроль.

$$
KK = BY + T - \underline{\mu},
$$
  
\n
$$
CK = KK - K/2,
$$
  
\n
$$
CK = HK + K/2.
$$

Разница между двумя значениями середины кривой не должна превышать 2 см.

В случае, когда кривая имеет большие тангенсы, точки начала и конца кривой откладываются от ближайших пикетов.

Пример заполнения первой страницы пикетажного журнала и расчета пикетажных значений главных точек кривой приведен на рис. 3.

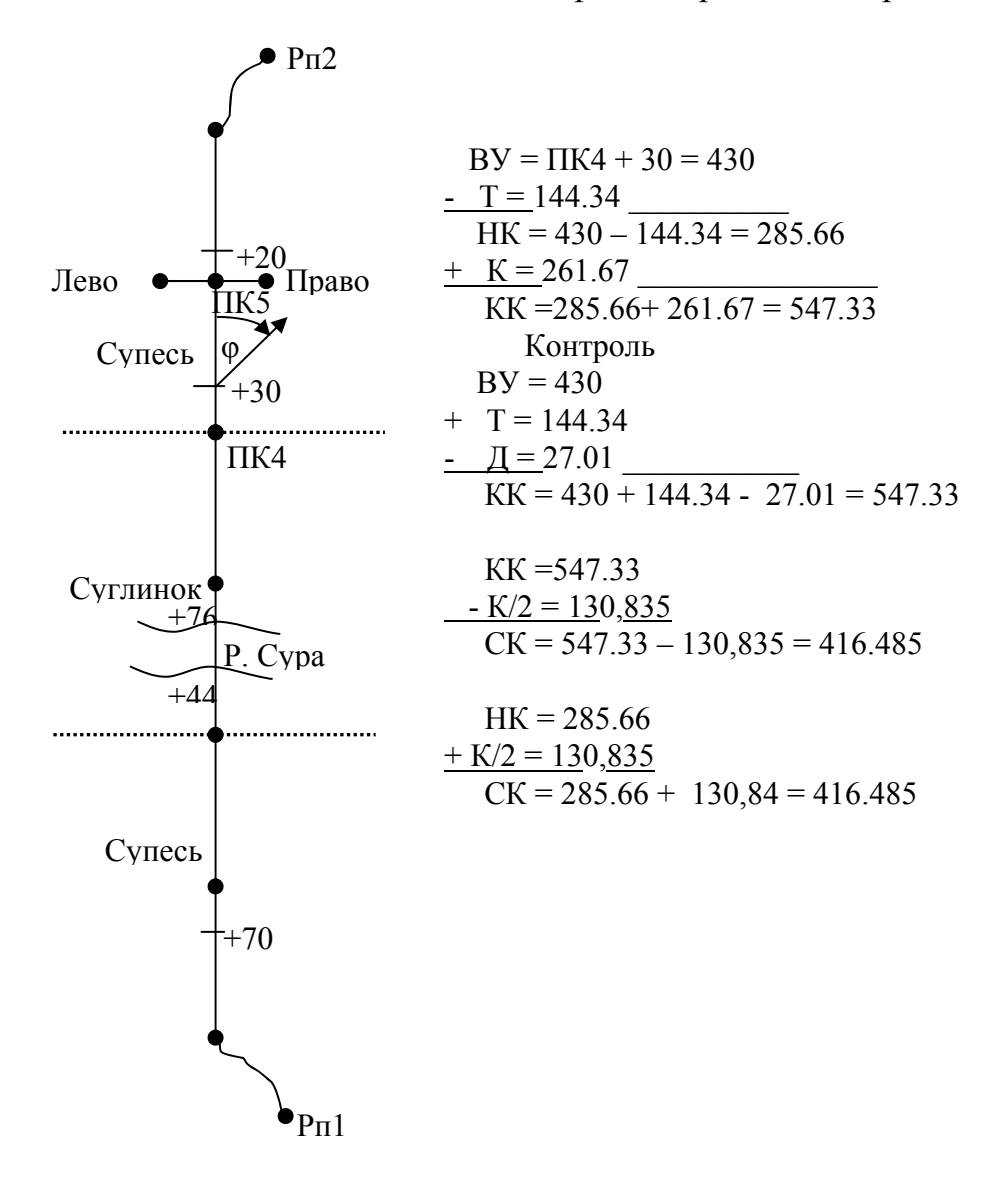

Рис.3. Пример заполнения пикетажного журнала трассы автодороги

 НК = ВУ – Т, где ВУ вершина угла.  $KK = HK + K$ Значения элементов и параметров круговой кривой (рис.2).

#### **Вынос пикетов с тангенсов на кривую**

При разбивке круговых кривых, пикеты с тангенса на кривую, выносятся методом прямоугольных координат. За ось *Х* принимается тангенс кривой, а за ось *Y* линия перпендикулярная тангенсу.

Величину *Х* откладывают от начала кривой по тангенсу для пикетов, расположенных до поворота и от конца кривой для пикетов, расположенных за поворотом. Как видно из значений пикетажа на кривую попадают три пикета ПК3, ПК4 и ПК5, причем ПК3 и ПК4 расположены до поворота, а ПК5 за поворотом.

Находим положение пикетов на тангенсах, которые находится до поворота. Определяем их положение на тангенсе (рис.4).

Для того, чтобы определить положение пикета на кривой, необходимо определить его координаты *Х* и *Y*, которые определяются по формулам:

$$
X = R \cdot \sin\Theta; \ Y = R \cdot (1 - \cos\Theta),
$$

где Θ = (*s/R*)·*р*; Θ – внутренний угол; *s* – длина кривой от ближайшего пикета до НК или КК; *р* = 57.3° – один радиан.

Определяем значения *S* для всех пикетов.

 $S_1 = \Pi K3 - \Pi K = 300 - 285,66 = 14,34$  m,

 $S_2 = \Pi K4 - HK = 400 - 285,66 = 114,34$  m,

 $S_3 = KK - TIK5 = 547,33 - 500 = 47,33$  m.

Определяем значение центрального угла и координаты *Х*1;*Y*<sup>1</sup> для выноса пикета ПК3.

 $\Theta_1 = (s_1/R) \cdot p = (14.34 / 250) \cdot 57.3^\circ = 3,29^\circ = 3^\circ 17'$  $X_1 = R \cdot \sin \Theta_1 = 250 \cdot 0,057 = 14,25$  M,  $Y_1 = R (1 - \cos \Theta_1) = 250 \cdot 0,002 = 0.5$  M.

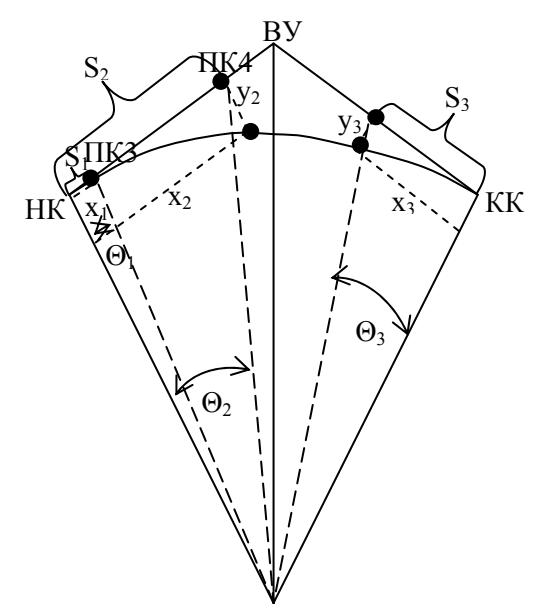

Рис.4. Схема выноса пикета с тангенса на кривую

Аналогичным образом определяем значения центральных углов и координат для выноса пикетов 4 и 5.

 $\Theta_2 = (s_2/R) \cdot p = (114.34 / 250) \cdot 57.3^\circ = 26.21^\circ$ ,  $X_2 = R \cdot \sin \Theta_2 = 250 \cdot 0,44 = 110 \text{ m}$  $Y_2 = R (1 - \cos \Theta_2) = 250 \cdot 0,103 = 25,75$  m,

 $\Theta_3 = (s_3/R) \cdot p = (47,33/250) \cdot 57,3^{\circ} = 10,85^{\circ}$  $X_3 = R \cdot \sin \Theta_3 = 250 \cdot 0,188 = 47$  M,  $Y_3 = R (1 - \cos \Theta_3) = 250 \cdot 0.018 = 4.5$  M.

Вынос пикетов с тангенса на кривую на местности,осуществляется следующим образом:

1. по тангенсу откладывается значение *Х*;

2. С помощью теодолита из полученной точки восстанавливается перпендикуляр

3. По перпендикуляру откладывается значение *Y*.

4. Полученная точка соответствует положению пикета на кривой.

### **Нивелирование трассы**

Нивелирование трассы выполняется после разбивки пикетажа с целью определения абсолютных отметок пикетажных, плюсовых и других точек на оси дороги, точек на поперечных профилях, а также постоянных и временных реперов, установленных вдоль дороги. На равнинной и слабо всхолмленной местности обычно применяется способ геометрического нивелирования. На местности с большими углами наклона целесообразней применять тригонометрическое нивелирование.

Геометрическое нивелирование трассы обычно выполняется по программе нивелирования ΙV класса, или технического нивелирования, в прямом и обратном направлении, либо двумя нивелирами в одном направлении. Нивелирования по ходу ведут методом из середины, устанавливая равенство плеч на глаз (рис.5). Пикеты нивелируются как связующие точки (рис.5), а плюсовые точки и поперечники, как промежуточные (рис.6).

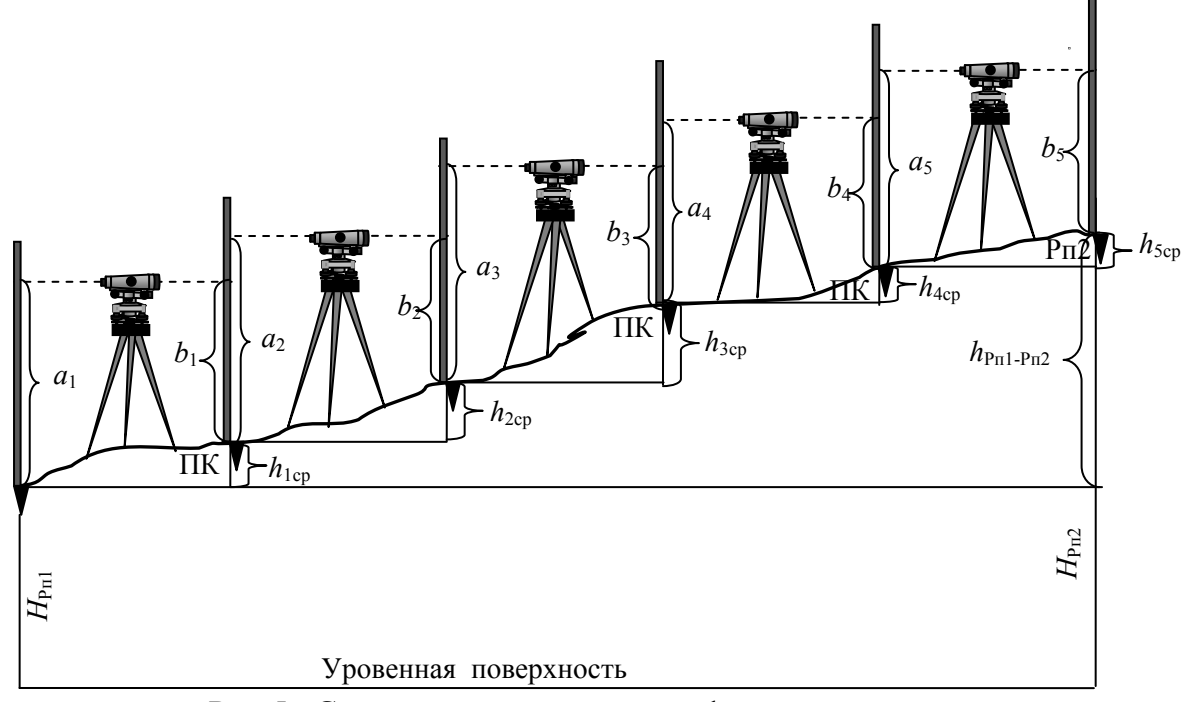

Рис.5. Схема нивелирования профиля автодороги

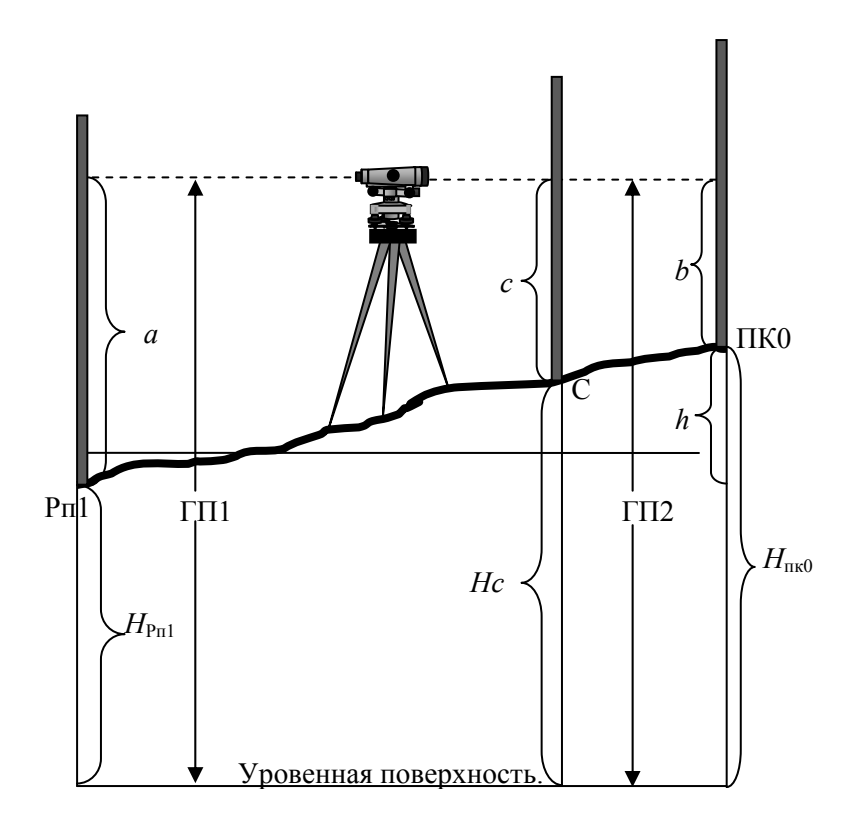

Рис. 6. Схема определения отметки промежуточной точки при нивелировании из середины

Из рис. 5 видно, что превышение между реперами Рп1 и Рп2 равно сумме превышений между всеми точками профиля, т.е.

$$
h_{\rm Pn1-Pn2} = h_{1cp} + h_{2cp} + h_{3cp} + h_{4cp} + h_{5cp}.
$$

Но превышение между точками равно  $h_1 = a - b$ , то есть взгляд назад минус взгляд вперед. То есть превышение между реперами 1 и 2 будет равно сумме взглядов назад минус сумму взглядов вперед (рис.5).

Для того, чтобы исключить ошибки при измерениях, превышение между связующими точками, находится как среднее из измерений, снятых по черной и красной сторонам рейки.

$$
h_1 = a_{\rm u} - b_{\rm u},
$$
  
\n
$$
h_2 = a_{\rm kp} - b_{\rm kp},
$$
  
\n
$$
h_{\rm cp} = (h_1 + h_2)/2.
$$

Отметки промежуточных точек определяются через горизонт прибора.

Горизонтом прибора называется расстояние от уровенной поверхности до визирной оси нивелира. Пусть требуется определить отметку точки С, характеризующую резкий перепад рельефа между Рп1 и ПК0, Горизонт прибора равен  $\Gamma\Pi = H_A + a$  (рис.6), абсолютной отметке точки плюс отсчет по черной стороне рейки, установленной на этой точке.

Вычисляем горизонт прибора по формулам:

$$
\Gamma\Pi_1 = H_{P\pi 1} + a,
$$

$$
\Gamma\Pi_2 = H_{\Pi K0} + b,
$$

$$
\Gamma\Pi_{cp} = (\Gamma\Pi_1 + \Gamma\Pi_2)/2.
$$

Разница между двумя значениями ГП не должна превышать 5 мм.

Устанавливаем рейку на точку С и берем отсчет по черной стороне, получаем отсчет с. Абсолютная отметка точки С равна:  $H_c = \Gamma \Pi_{cn} - c$ .

#### **Расчет результатов нивелирования трассы автодороги**.

Результаты нивелирования трассы автодороги заносятся в специальный журнал (табл. 1). Трасса автодороги разделена на шесть отрезков по 100 метров, концам отрезков соответствуют номера пикетов от 0 до 6.

Обработка результатов нивелирования осуществляется в следующей последовательности:

– Определяются превышения между всеми пикетами и реперами (как между связующими точками). Например: определяем превышение между репером №1 и пикетом №0,

– Нивелир установлен посередине между этими точками. Точка соответствующая РП1 является задней, а точка пикета 0 передней. Отсчеты по рейке, установленной на этих точках, сняты, как по черной, так и по красной стороне табл. 1.

 $h_1 = a_y - b_y = 1712 - 2108 = -0396$ ,  $h_2 = a_{\rm kp} - b_{\rm kp} = 6494 - 6892 = -0398$ ,  $h_{\rm cp} = (h_1 + h_2) / 2 = -0397.$ 

– Определяем все превышения в табл. 1 (страница №1) и вносим их значения в столбец 6. В столбец 7 вносим значения средних превышений.

Между пикетом №1 и пикетом №2 имеется точка под номером *х*, такие точки называются иксовыми. Они вводятся в тех случаях, когда превышения между связующими точками больше высоты рейки (3 м), или расстояния между двумя нивелируемыми точками превышают допустимые значения для определения нивелиром. Иксовые точки служат для передачи отметок от одной связующей точки к другой (рис.7). Превышения между иксовыми точками и связующими точками, определяется так же, как и для связующих точек. Единственным отличием иксовых точек от связующих точек, является то, что на профиле автодороги, они не отображаются.

Производим постраничный контроль: складываем все превышения в столбце задние отсчеты по рейкам. Сумма отсчетов равна Σ*а* = 33808, таким же образом находим сумму превышений в столбце передние отсчеты.  $\Sigma b = 43186.$ 

– Находим разницу между этими суммами.

 $\Sigma h = \Sigma a - \Sigma b = 33.808 - 43.186 = -9.378$  M.

– Находим сумму всех вычисленных превышений. Σ*h*выч. = -9,378. Сумма вычисленных превышений должна быть равна разнице между суммами отсчетов на задние и передние рейки.  $\Sigma h_{\text{Bau}} = \Sigma a - \Sigma b = -9.378$  м.

– Сумма средних превышений равна половине вычисленных превышений.

$$
\Sigma h_{cp} = \Sigma h_{\text{bhr}}/2 = -9.378/2 = -4.689 \text{ M}.
$$

 Таблица 1 (стр. 1). ЖУРНАЛ НИВЕЛИРОВАНИЯ ТРАССЫ АВТОДОРОГИ

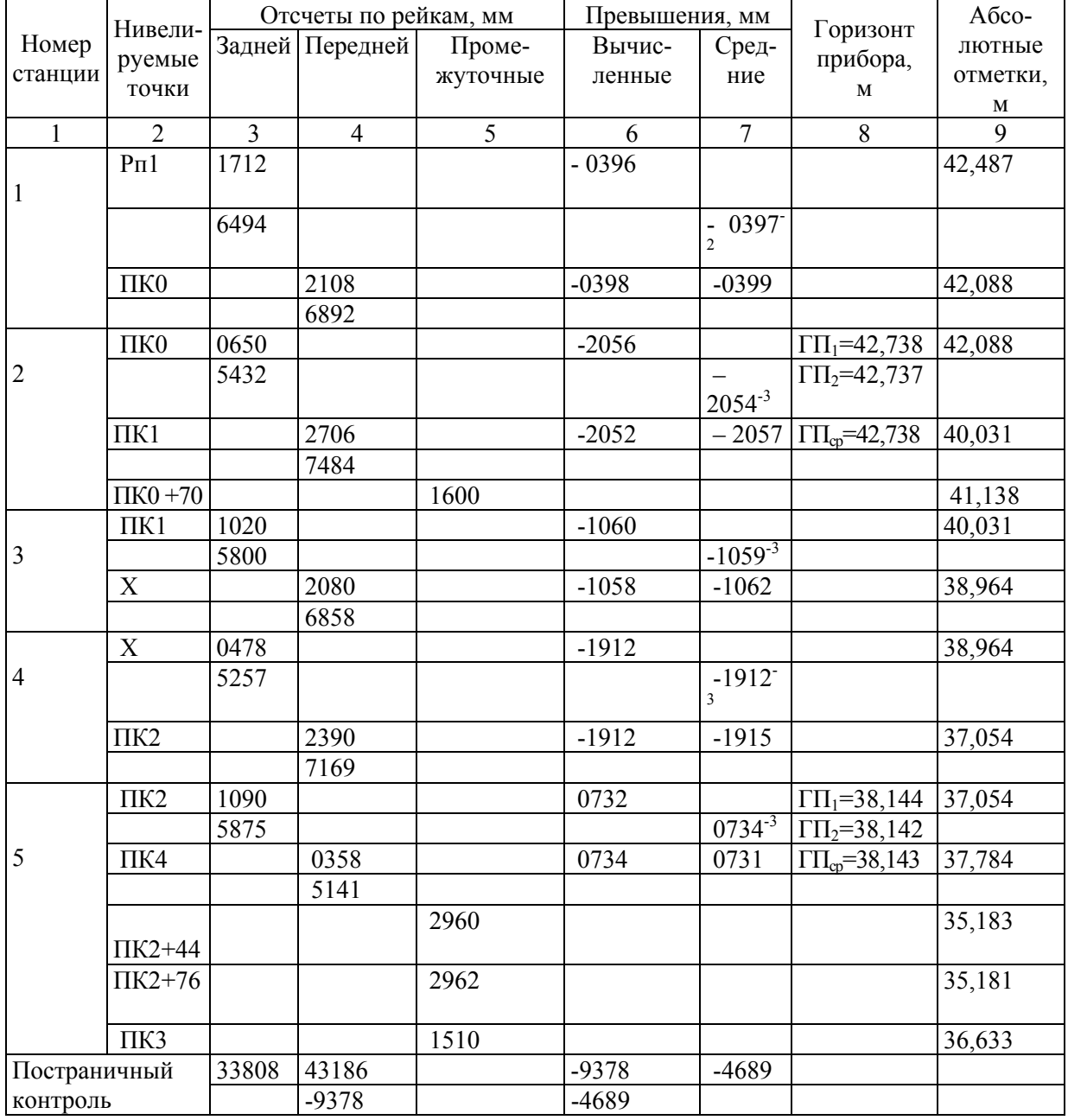

Все полученные данные вносятся в строки графы постраничный контроль.

Определяем значения всех превышений на странице №2 табл.1. Производим постраничный контроль страницы №2, аналогично странице №1.

Производим контроль по ходу, т.е. находим суммарные значения во всех графах табл. 1.

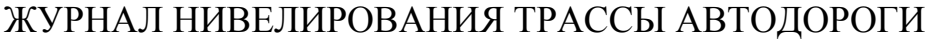

Таблица1

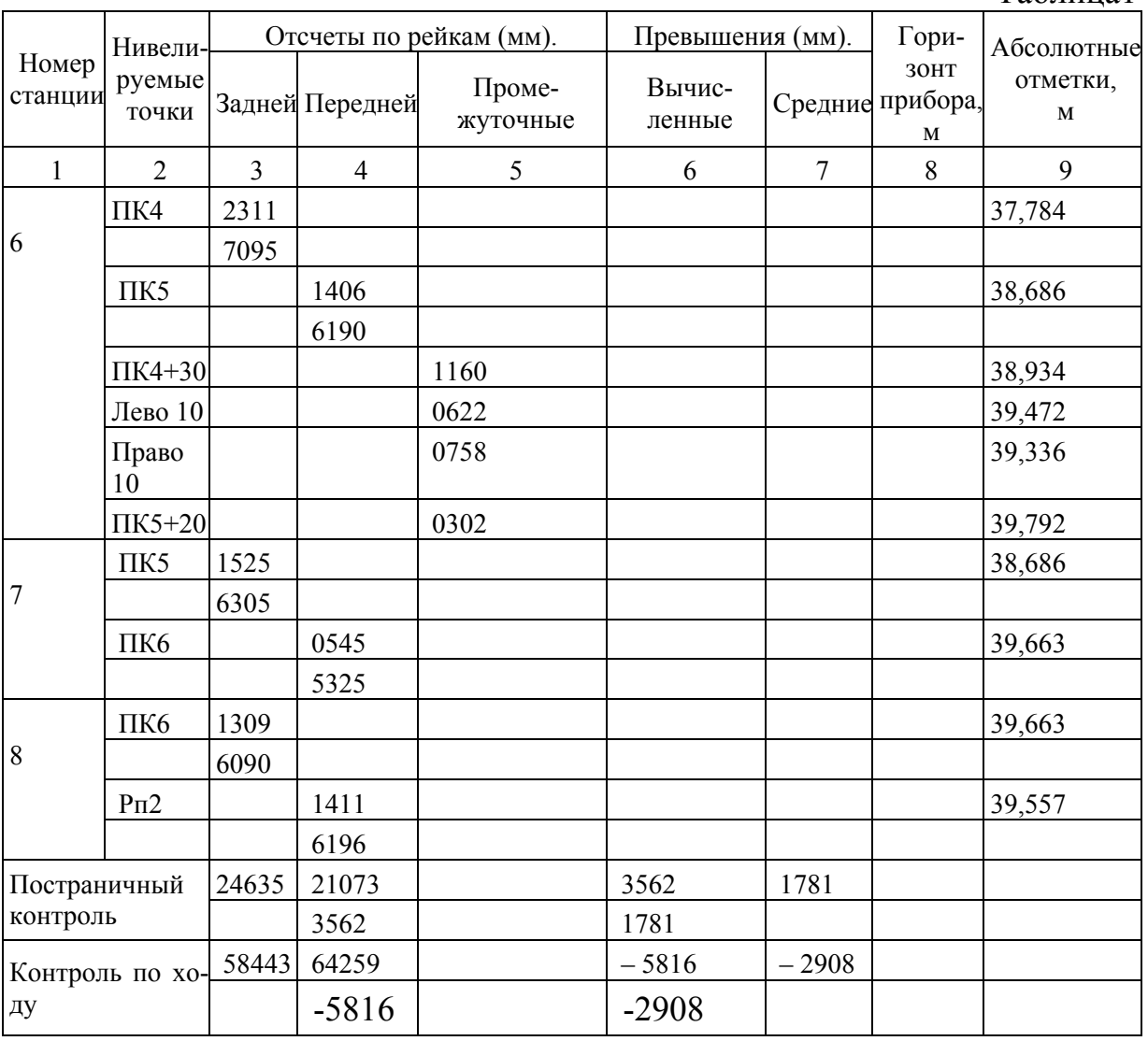

## **Увязка нивелирного хода**

Определив сумму всех средних превышений (Графа контроль по ходу), видим, что она равна  $\Sigma h_{cp}$ = -2,908 м, но разница между отметками точек Рп1 и Рп2 равна -2,930 (*Н*рп1 – *Н*Рп2 = – 2,930). Эта величина является фактическим превышением между точками Рп1 и Рп2, так как она получена по результатам нивелирования более высокого класса. Находим разницу между полученным и фактическим превышениями:

 $fh_{\text{non}} = -2,908 - (-2,930) = 0,022 \text{ m}.$ 

Вычисленное значение является невязкой нивелирного хода. Определяем допустимость полученной невязки. Допустимая невязка равна:

$$
fh_{\text{non}} = \pm 50 \text{ mm} \cdot \sqrt{L} = 0.039 \text{ m},
$$

где *L* – длина нивелирного хода в километрах. Сравниваем допустимую невязку с полученной и видим, что:

 $fh_{\text{non}} = 0.039 \text{ m} = 39 \text{ nm} > fh_{\text{non}} = 0.022 \text{ m} = 22 \text{ nm}.$ 

Делаем вывод, что измерения произведены правильно.

Для того, чтобы уравнять нивелирный ход, необходимо избавиться от полученной невязки, т.е. равномерно разбросать ее на все превышения с обратным знаком. Следовательно 22 мм. надо разделить на 8 (число превышений см. табл. 1), но 22 на 8 нацело не делится. Так как геометрическое нивелирование производится с точностью до 1 мм, то доли мм. при расчетах не учитываются. Поэтому делим 22 мм. на 6 (число превышений между пикетами) и получаем  $22 : 6 = 3; 6 \cdot 3 = 18$ , в остатке остается 4 миллиметра. Делим это число пополам и добавляем к превышениям, полученным между крайними пикетами и реперами.  $18 + 4 = 22$  мм.

Вносим полученные поправки в столбец (средние превышения), над средними превышениями (табл. 1). Исправленные превышения вносятся в таблицу 1 строкой ниже средних превышений.

Сумма исправленных превышений должна быть равна -2930,

 $(-0.399)$ + $(-2.057)$ + $(-1.915)$ + $(0.730+0.902+0.977+$  $(-0.106)$  = -2.930,

Увязав нивелирный ход, определяем абсолютные отметки всех связующих точек по формуле

$$
H_{\text{moc,n}} = H_{\text{mpe},} + h_{\text{acmp}},
$$

где  $H_{\text{meas}}$  – отметка предыдущей точки;  $h_{\text{ucmb}}$  – исправленное превышение. Например:

$$
H_{\Pi K0} = H_{\text{Pn1}} + (-0.399) = 42{,}487 - 0.399 = 42{,}088 \text{ m}.
$$

Аналогичным образом рассчитываем отметки всех связующих точек и вносим их в табл. 1. Производим контрольный расчет:

$$
H_{\rm Pr1} - H_{\rm Pr2} = 39{,}557 - 42{,}487 = -2{,}930,
$$

что свидетельствует о правильности проведенных расчетов (Отметка  $H_{\text{Pn1}}$ ) задается преподавателем).

#### **Определение абсолютных отметок промежуточных точек.**

Определение отметок промежуточных точек производится через горизонт прибора по формуле

$$
H_{\text{npom}} = \Gamma \Pi - c,
$$

где *с –* отсчет по черной стороне рейки, установленной на промежуточную точку.

Как видно из табл. 1 отсчеты на промежуточные точки брались на станции №2, между ПК0 и ПК1, станции №5, между ПК2 и ПК4 и на станции №6, между ПК4 и ПК5. Например:

 $\Gamma \Pi_{1CT2} = \Pi \Pi K0 + a_y = 42{,}088 + 0{,}650 = 42{,}738$ 

 $\Gamma \Pi_{2CT2} = \text{HIIK1} + b_{\text{y}} = 40,031 + 2,706 = 42,737,$ 

 $\Gamma\Pi_{\text{cpCT2}} = 42,738.$ 

Аналогичным образом определяем значения ГП на других станциях, данные вносим в табл. 1 столбец 8.

Определяем отметки промежуточных точек, например:

 $H_{\text{IIK0+70}} = \Gamma \Pi_{\text{CDCT2}} - c = 42{,}738 - 1{,}600 = 41{,}138$  м.

Аналогичным образом определяем отметки других промежуточных точек и вносим их в табл. 1.

Таблица 2

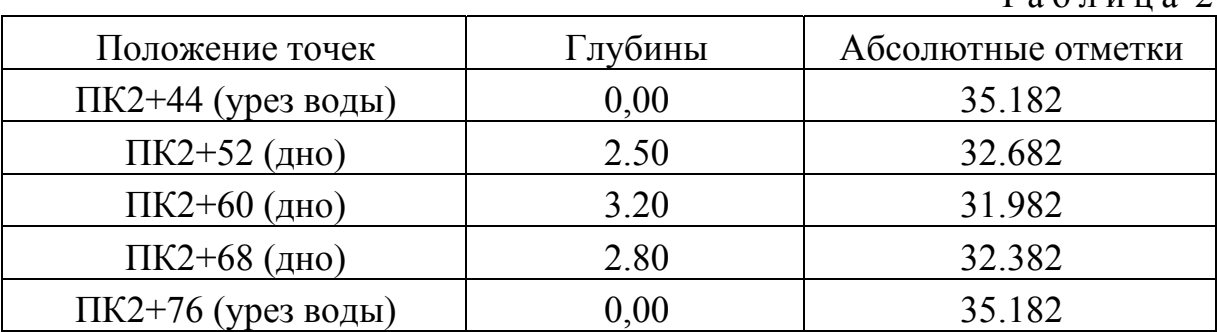

В табл. 2 даны промеры глубин р.Сура. Из табл. 1 нам известны отметки точек *H*ПК2+44 = 35,181 и *H*ПК2+76 = 35,183, *H*ср = 35,182 м. Это среднее значение между двумя отметками. Вносим их в табл. 2.

Определяем отметки дна р. Сура:  $H_{\text{IIK2+52}} = 35,182 - 2,50 = 32,682 \text{ M}$  $H_{\text{IIK2+60}} = 35,182 - 3,20 = 31,982 \text{ m}$ ,  $H_{\text{IIK2+68}} = 35,182 - 2,80 = 32,382 \text{ m}.$ Вносим полученные данные в табл. 2.

#### **Построение продольного профиля автодороги**

Профиль автодороги строится на листе миллиметровой бумаги формата А3. Продольный профиль автодороги является исходным документом при проектировании автодорог. Профиль строится по материалам нивелирования трассы автодороги (табл. 1), в 1:2000 масштабе (горизонтальный масштаб) и для выразительности рельефа в 10 раз крупнее (1:200 ) в вертикальном масштабе.

Все необходимые для построения профиля данные заносятся в графы расположенные в нижней части и образующие сетку профиля. Порядок и размер граф показан на рис. 8. Количество и порядок граф может варьиро-

вать в зависимости от типа линейного сооружения. Ширина граф дана в миллиметрах. Горизонтальный масштаб профиля 1: 2000 (в 1 см 20 м). Вертикальный масштаб для наглядности берется в 10 раз крупнее 1:200 (в 1 см 2 м).

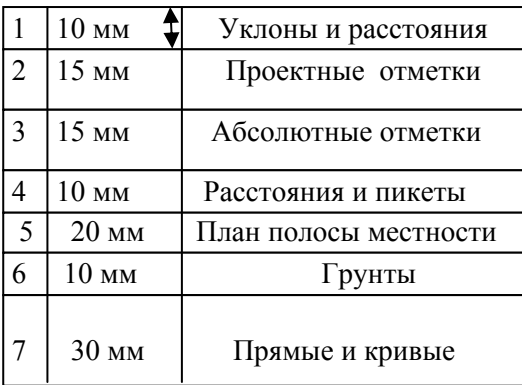

Рис. 8. Образец выполнения сетки профиля автодороги

На листе миллиметровой бумаги (формат А3) ниже сетки необходимо оставить место для штампа.

По результатам нивелирования табл. 1 определяется линия условного горизонта. Для этого из журнала нивелирования выбирается минимальная абсолютная отметка (в нашем варианте таковой является отметка 31,982 дно р. Сура). Минимальная отметка должна располагаться выше линии условного горизонта, не менее чем на 4 см (8 м в масштабе 1:200). Тогда 31,983 – 8 = 23,983. Отметка условного горизонта должна быть целым числом кратным двум, т.е. такими числами являются 20; 22. Для удобства отсчетов выбираем число 20, Линия условного горизонта совпадает с верхней линией сетки, которую для удобства отсчетов совмещают с утолщенной линией миллиметровки. Начало трассы (точка пикета №0) также совмещается с утолщенной линией миллиметровки. На расстоянии 5 миллиметров влево от нулевого пикета, от линии условного горизонта восстанавливают перпендикуляр, на котором строят шкалу высот, через 2 м (1 см на профиле).

Оцифровку шкалы производят вверх от условного горизонта: т.е. 20, 22, 24, 26….50 (рис. 9).

## **Заполнение графы расстояние и пикеты**

Пользуясь данными Таблицы №1 (графа нивелируемые точки) заполняем графу расстояния и пикеты сетки профиля. Так как, расстояние между пикетами равно 100 метрам (5см. в масштабе 1:2000), откладываем от линии нулевого пикета шесть отрезков по 5 сантиметров (рис.9).

Между ПК0 и ПК1 расположена точка ПК 0+70, Отложив вправо от ПК0 3,5 см=70 м, делим 100 метровый отрезок на два, которые в сумме

 $70 + 30 = 100$  метрам (рис 9). Следующие плюсовые точки находим между ПК 2 и ПК 3. Отложив вправо от ПК2 2.2 см.=44 метра находим положение точки ПК 2+44. Отложив следующий отрезок, (1.6 см = 32м. от ПК2+44 до ПК 2 + 76) находим положение точки ПК2 + 76. Таким образом, 100 метровый отрезок разделился на три, которые в сумме равны 100 метрам  $(44 + 32 + 24 = 100)$ . Если между пикетами нет плюсовых точек расстояние между ними не подписывается (ПК1 – ПК2). Сверху графы возле границы 100 метровых отрезков подписываются номера пикетов (Рис.9).

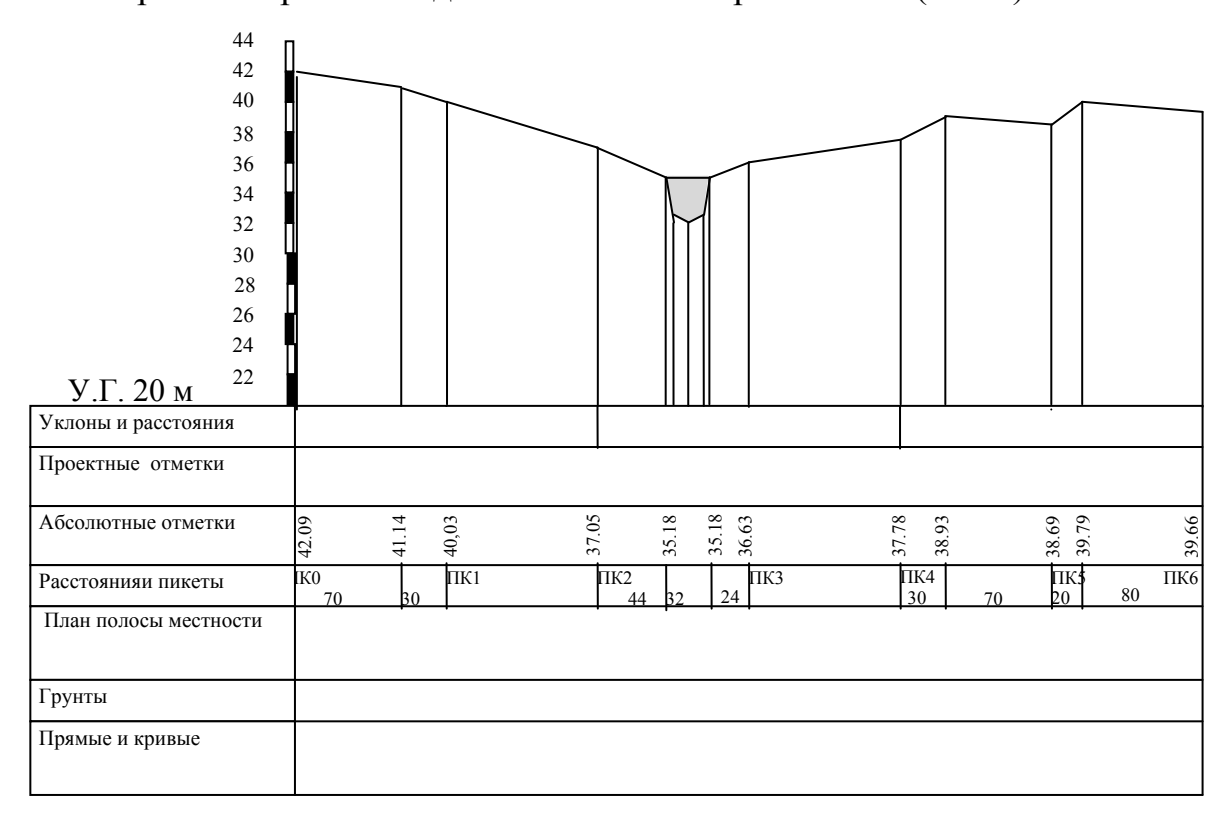

Рис. 9. Построение линии поверхности земли вдоль трассы автодороги.

### **Заполнение графы абсолютные отметки**

Используя данные из табл. 1, заполняем графу абсолютные отметки, подписывая значения отметок напротив пикетов и плюсовых точек, округляя их до сотых (рис.9).

#### **Построение профиля поверхности вдоль трассы автодороги**

От линии условного горизонта, из точек соответствующих пикетам и плюсовым точкам, восстанавливаем перпендикуляры, на которых в 1:200 масштабе откладываем значения, равные разнице между абсолютной отметкой точки и условным горизонтом.

Например: ПК0(42,09 – 20 = 22,09 м = 11,04 см).

Полученные точки соединяем между собой и получаем линию поверхности земли по профилю трассы автодороги (рис.9).

Пользуясь данными таблицы 2, строим русло реки Сура. Отметки дна р. Сура можно откладывать как разницу отметок от условного горизонта, так и откладывая глубины от поверхности водной глади (точки ПК2+44 и  $\Pi K2+76$ ) (рис.10).

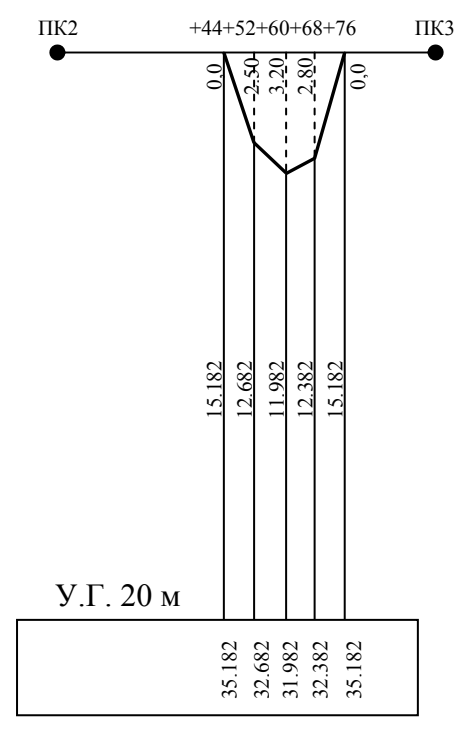

Рис.10, Схема построения русла реки Сура

#### **Построение проектной линии автодороги**

Строим проектную линию профиля автодороги, исходя из следующих данных.

а. Проектная отметка автодороги в точке ПК0 расположена на 0,5 метра ниже абсолютной отметки пикета.

б. Высота моста от поверхности реки отстоит на 2.6 метра. Это значение выбрано, таким образом, чтобы в самый сильный паводок мост находился выше речной поверхности.

с. Проектная и абсолютная отметки в точке ПК6 имеют одинаковые значения.

Построение проектной линии автодороги начинаем с нахождения отметки моста через реку Сура.  $35,18 + 2,60 = 37,78$  м.

Через эту точку проводим линию параллельную поверхности реки (до ПК2 влево) и до пересечения с поверхностью земли (ПК4). Соединив найденные точки с отметкой 41,59 на линии ПК0 (42,09 – 0,5 = 41,59) и с отметкой точки ПК6, получаем всю проектную линию профиля автодороги. Проектная линия профиля проводится красным цветом (рис.11).

#### **Определение проектных отметок**

Находим проектные отметки всех точек профиля. Проектные отметки на линии высоты моста равны во всех точках этого отрезка.

$$
H_{\rm np} = 35,18 + 2,6 = 37,78.
$$

Вносим эти значения в графу проектные отметки. Заполняем графу уклоны и расстояния. Делим графу на три вставки, границами которых являются точки перегиба проектной линии (рис.11). В середине центральной вставки проводим прямую линию, сверху которой подписываем значения уклона, а снизу длину вставки. На двух других участках рассчитываем уклоны по формуле

 $i = h/d$ .

где *h* – превышение между крайними точками вставки; *d* – расстояние между этими точками.

$$
i_{\text{IIK0-IIk2}} = (37.78 - 41.59)/200 = -0.019.
$$

Вносим эти данные в графу уклоны и расстояния (рис. 11). Рассчитываем уклон для третьего отрезка.  $i_{\text{IIK4-IIK6}} = (39,66 - 37,78)/200 = 0,0094$ . Вносим эти значения в графу уклоны и расстояния (Рис.11). Рассчитываем проектные отметки первого отрезка по формуле

$$
H_{\text{np.nocn.}} = H_{\text{np.npea}} + i \cdot d,
$$

где *Н*пр.посл. – проектная отметка последующей точки; *Н*пр.пред. – проектная отметка предыдущей точки; *i* – уклон между последующей и предыдущей точками; *d* – расстояние между ними.

Находим проектные отметки всех точек на отрезке профиля ПК0–ПК2.

$$
H_{\text{np.}\Pi\text{k0+70}} = H_{\text{np.}\Pi\text{k0}} + (-0.019 \cdot 70) = 41{,}59 - 1{,}33 = 40{,}26,
$$

$$
H_{\text{np.IIK1}} = 40,26 + (-0,019 \cdot 30) = 40,26 - 0,57 = 39,69.
$$

Для контроля находим проектную отметку ПК2.

$$
H_{\text{np.IIK2}} = 39,69 + (-0,019 \cdot 100) = 39,69 - 1.9 = 37,79
$$

разница в 1 см с полученным ранее значением 37,78 является допустимой. Вносим полученные данные в графу проектные отметки (рис.11).

Рассчитываем проектные отметки третьего отрезка проектной линии автодороги.

$$
H_{\text{np.IIK4+30}} = 37,78 + (0,0094 \cdot 30) = 38,06,
$$
  
\n
$$
H_{\text{np.IIK3}} = 38,06 + (0,0094 \cdot 70) = 38,72,
$$
  
\n
$$
H_{\text{np.IIK5+20}} = 38,72 + (0,0094 \cdot 20) = 38,91,
$$
  
\n
$$
H_{\text{np.IIK6}} = 38,91 + (0,0094 \cdot 80) = 39,66,
$$
  
\n25

что равно исходному значению проектной отметки ПК6. Вносим эти данные в графу проектные отметки (рис.11), проектные отметки вносятся красным цветом.

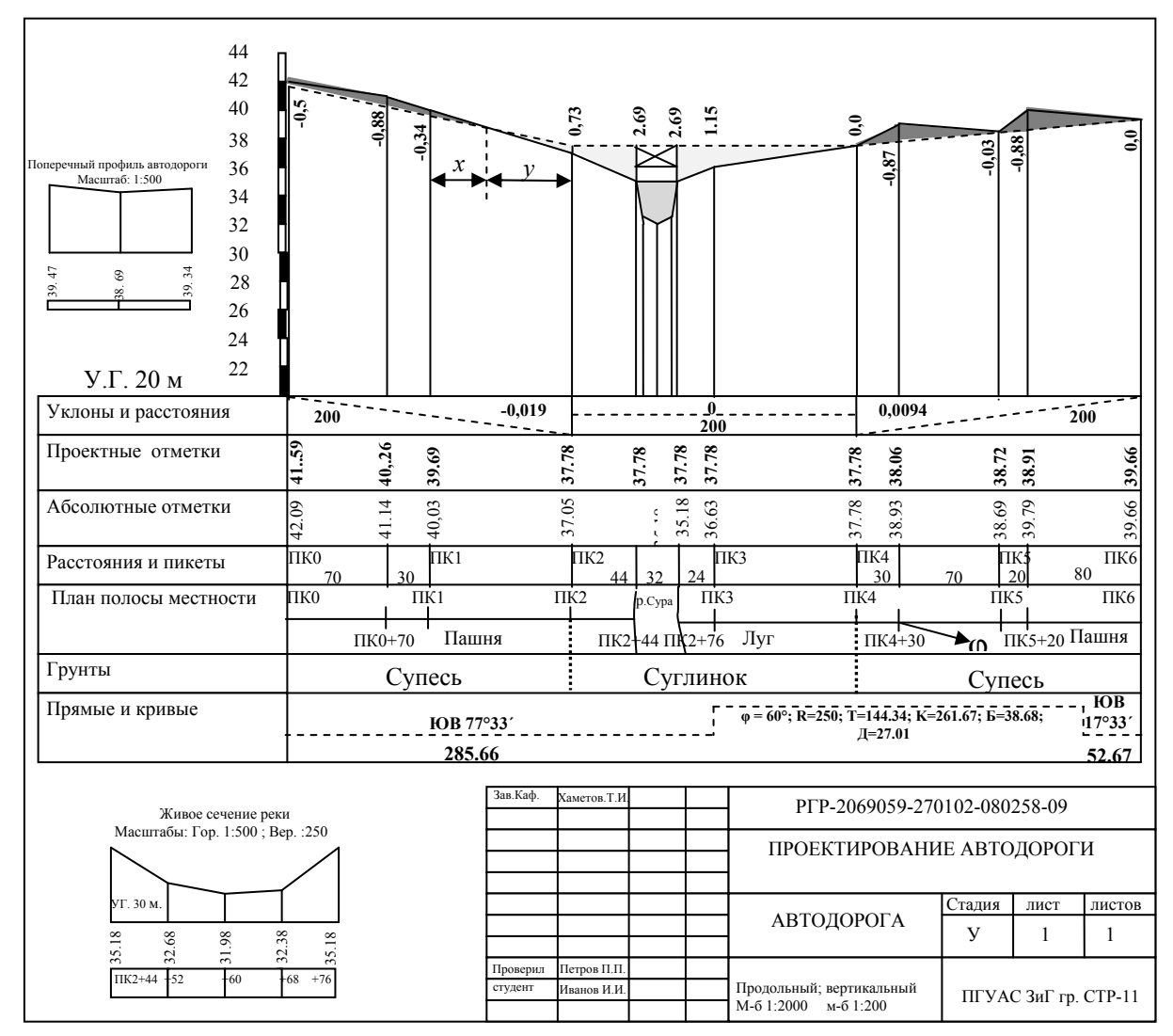

Рис.11. Оформление продольного профиля автодороги.

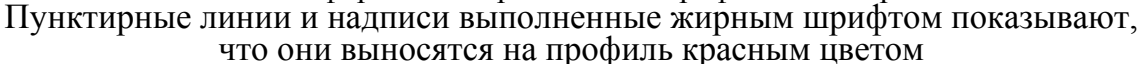

#### **Определение рабочих отметок**

Определяем рабочие отметки основных точек профиля по формуле:

$$
hr = H_{\text{np.}} - H_{\text{a6.}},
$$

где *Н*пр. – проектная отметка точки; *Н*аб. – абсолютная отметка точки.

Например:  $hr_{\Pi K0} = 41,59 - 42,09 = -0,50,$ 

Аналогичным образом определяем остальные рабочие отметки. Отрицательное значение рабочей отметки означает, что для ее достижения необходимо срезать грунт, а положительная отметка о необходимости насыпных работ. Рабочие отметки подписываются возле линии профиля,

причем отрицательные под линией профиля, а положительные рабочие отметки над линией. Рабочие отметки подписываются красным цветом. Насыпь закрашивается желтым цветом, выемка розовым цветом.

## **Определение расстояния до линии нулевых работ**

На рис. 11 можно видеть пересечение проектной линии и линии рельефа между пикетами ПК1 и ПК2. Через эту точку проходит линия нулевых работ. Требуется определить расстояние *х* от ПК1 до линии нулевых работ. Рабочая отметка в точке ПК1 равна -0,34, а в точке ПК2 +0,73. Расстояние *х* определяется по формуле

$$
x = [0,34]/([0,34]+[0,73]] \cdot 100 = 31,8
$$
 m.

Для контроля определяем значение *y*,

$$
y = [0.73] / (0.34 + 0.73] \cdot 100 = 68.2 \text{ m}.
$$

Знак модуля означает, что знаки рабочих отметок в расчетах не учитываются.

$$
x+y=31,8+68,2=100 \text{ M},
$$

расстояние от ПК1 до ПК2.

Заполняем графы: план полосы местности и грунты.

### **Графа прямые и кривые**

Заполняем графу прямые и кривые, для этого от точки поворота трассы (ВУ), в обе стороны от нее откладываем в 1:2000 масштабе величину  $K/2=130,84$  м.

Из полученных точек (в середине графы) восстанавливаем перпендикуляры длиной 1 см. и соединяем их. Основание перпендикуляров соединяем прямыми линиями с началом и концом трассы.

Если угол поворота правый то кривая обращена выпуклой стороной вверх, если угол левый вниз. Внутри кривых вставок вписываем параметры и главные элемента кривой. На серединах прямых вставок (под разделяющей линией) подписываем их длины. Складываем длины прямых отрезков с длиной кривой. Их сумма должна быть равна длине трассы плюс – минус 1-2 сантиметра. Над линией вписываем значение румба начального направления, которое берем из координатной ведомости, на первой прямой вставке и значение румба после поворота на второй вставке. Значения румба находим через дирекционные углы.

В координатной ведомости нашего варианта  $α_1 = 102°27$ ,  $r_1 = \text{10B77°33}$ . Вычисляем дирекционный угол после поворота по формуле:

$$
\alpha_2 = \alpha_1 + \varphi_{\text{npas}} = 102^{\circ}27' + 60^{\circ} = 162^{\circ}27',
$$

$$
r_2 = 180^\circ - 162^\circ 27^\prime = \text{fOB } 17^\circ 33^\prime.
$$

#### **Построение поперечного профиля автодороги и живого сечения реки**

Построение поперечного профиля автодороги и живого сечения реки выполняется в 1:500 масштабе. В отличие от продольного профиля, поперечный профиль автодороги строится в одном масштабе, как по горизонтали, так и по вертикали.

Такой неискаженный масштаб удобен для проектирования на поперечных профилях объемов насыпей и выемок. Количество граф и их порядок для поперечного профиля не регламентируется (рис.12).

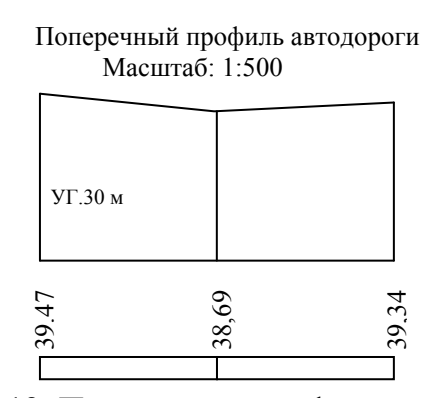

Рис.12. Поперечный профиль автодороги

Для более наглядного изображения живого сечения реки, вертикальный масштаб, принимаем в два раза крупнее горизонтального, т.е. 1: 250 (рис.13).

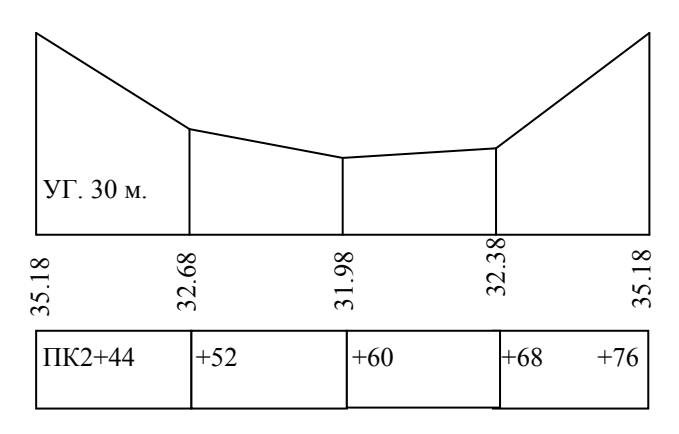

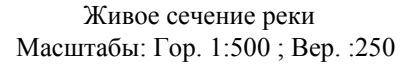

Рис.13. Живое сечение реки

## 2.5. Краткие выводы

Автодорога является наиболее типичным примером линейных сооружений, так как методы ее изыскания и проектирования характерны для всех линейных сооружений и охватывает широкий комплекс работ.В комплекс работ по проектированию линейного сооружения входят:

– Инженерно-геологические изыскания.

– Инженерно-гидрологические.

– Инженерно-геодезические изыскания.

Данная работа посвящена в основном инженерно-геодезическим изысканиям. Описан весь комплекс этих изысканий. Рассмотрены все вопросы расчетов и построения профиля автодороги, который является основным документом, используемым при строительстве автодорог. Все расчеты тщательно выверены. Графические построения выполнены согласно требованиям, предъявляемым к курсовым работам.

### 2.6. Список литературы,

### используемой для выполнения курсовой работы

1. Поклад, Г.Г. Геодезия / Г.Г. Поклад, С.П. Гриднев. – М.: Академический проект, 2008. – 592 с.

2. Федотов, Г.А. Инженерная геодезия [: учебник/ Г.А. Федотов. – М.: Высш.шк., 2009.

3. Пономаренко, В.В. Геодезия: учебное пособие / В.В. Пономаренко. – Пенза: ПГУАС, 2014. – 164 с.

4. Хаметов, Т.И. Геодезические работы в строительстве: учебное пособие / Т.И. Хаметов; В.В. Пономаренко. – Пенза: ПГУАС, 2015. – 124 с.

5. Пономаренко, В.В. Мультимедийный курс лекций по геодезии / В.В. Пономаренко. – Пенза: ПГУАС, 2013.

6. Пономаренко, В.В. Проектирование трассы и построение продольного профиля автодороги: мультимедийное, учебно-методическое пособие / В.В. Пономаренко. – Пенза: ПГУАС, 2014.

# 3. КРИТЕРИИ ОЦЕНКИ КУРСОВОЙ РАБОТЫ

Курсовая работа оценивается по четырёхбалльной системе: «отлично», «хорошо», «удовлетворительно», «неудовлетворительно».

Общие критерии оценки курсовой работы:

– степень разработанности темы;

– творческий подход и самостоятельность в анализе, обобщениях и выводах;

– полнота охвата литературы;

– правильность и научная обоснованность выводов, практическая направленность;

– соблюдение всех требований к оформлению курсовой работы и сроков ее выполнения.

**На «отлично»** может быть оценена курсовая работа при:

– соответствии содержания заявленной теме;

– глубоком и полном раскрытии вопросов теоретической и практической части работы;

– отсутствии ошибок, неточностей, несоответствий в изложении теоретических и практических разделов;

– глубоком и полном анализе результатов курсовой работы, постановке верных выводов, указании их практического применения;

– высоком качестве оформлении;

– представлении курсовой работы в указанные руководителями сроки;

– уверенной защите курсовой работы.

**На «хорошо»** может быть оценена курсовая работа при:

– соответствии содержания заявленной теме;

– наличии небольших неточностей в изложении теоретического или практического разделов, исправленных самим обучающимся в ходе защиты;

– глубоком и полном анализе результатов, постановке верных выводов, указании их практического применения;

– хорошем качестве оформления курсовой работы;

– представлении курсовой работы в указанные руководителями сроки.

**На «удовлетворительно»** может быть оценена курсовая работа:

– при соответствии содержания заявленной теме;

– при недостаточно полном раскрытии вопросов теоретической или практической части;

– при наличии ошибок и неточностей в изложении теоретического или практического разделов курсовой работы, исправленных самим обучающимся в ходе защиты;

– при недостаточно глубоком и полном анализе результатов;

– при небрежном оформления курсовой работы;

– при представлении курсовой работы в поздние сроки;

– при обнаружении ошибок и неточностей в ходе защиты курсовой работы.

**На «неудовлетворительно»** может быть оценена курсовая работа:

– при несоответствии содержания заявленной теме;

– при не раскрытии вопросов теоретической или практической части;

– при наличии грубых ошибок в изложении теоретического или практического разделов;

– при отсутствии анализа результатов курсовой работы;

- при низком качестве оформления курсовой работы;
- при представлении курсовой работы в поздние сроки;

– при обнаружении грубых ошибок в ходе защиты курсовой работы.

При защите курсовой работы, студентам могут быть заданы вопросы по пройденным во втором семестре темам. Вопросы могут быть заданы в форме устного опроса, так и в виде тестирования.

# 4. ПЕРЕЧЕНЬ ВОПРОСОВ ДЛЯ ПОДГОТОВКИ К ЗАЩИТЕ КУРСОВОЙ РАБОТЫ

1. Для чего проводится теодолитная съемка?

2.Что измеряется при теодолитной съемке?

3. Какие разновидности теодолитных ходов вы знаете?

4. Какой ход называется висячим?

5. Что такое абрис теодолитной съемки?

6. Способы съемки подробностей?

7. В каких случаях применяется способ перпендикуляров?

8. Когда применяется способ угловых засечек?

9. На чем основан способ полярных координат?

10.Когда чаще всего применяется способ линейных засечек?

11. Что такое невязки?

12. Как определяется угловая невязка замкнутого полигона?

13. Определите сумму углов замкнутого 9-ти угольного полигона.

14. Формула, по которой определяется сумма правых углов разомкнутого полигона?

15. Чему равна сумма приращений координат в разомкнутом полигоне?

16. Как вычисляется абсолютная невязка периметра хода?

17. Как определяется относительная невязка хода?

18. В каких случаях измерения признаются правильными?

19. Как разносятся невязки по осям *Х* и *Y*?

20, Чему должна быть равна сумма поправок в приращения координат?

21. Как определяются исправленные приращения координат?

22. Напишите формулы определения координат точек теодолитного хода?

23. Как производится оцифровка координатной сетки?

24. Какова последовательность построения плана теодолитной съемки?

25. Как вводится поправка за компарирование?

26. Чему равна поправка за температуру?

27. При какой величине наклона поверхности, поправка за наклон не вводится?

28.Сущность тахеометрической съемки?

29.Порядок работы на станции при тахеометрической съемке?

30,Что показывается на абрисе тахеометрической съемки?

31.Как определяется крутизна ската?

32. Назовите основные формы рельефа.

33. Формула определения уклона?

34.Какие способы построение горизонталей вы знаете?

35.В чем сущность графического способа построения горизонталей?

36. Как определяется положение горизонталей аналитическим способом?

37. Свойства горизонталей, как они подписываются?

- 38. Для чего используются графики заложения?
- 39. Как пользоваться графиком заложения?

40. Каким образом выносятся вершины теодолитного хода на координатную сетку?

- 41. Какие способы нивелирования поверхности вы знаете?
- 42. В каких случаях применяется способ нивелирования по квадратам?

43. Как определяются связующие и промежуточные точки, при нивелировании поверхности способом квадратов?

44. При каком рельефе применяется способ магистралей?

45. В чем преимущество способа нивелирования по квадратам над другими способами нивелирования поверхности?

46. При какой длине сторон квадрата, нивелирование ведется из середины квадрата?

- 47. Для чего составляется картограмма земляных масс?
- 48. Как определяется проектная отметка всей площадки?
- 49. Что показывает рабочая отметка?
- 50. Как определяется положение линии нулевых работ? Что это такое?
- 51. Порядок определения объемов земляных масс?
- 52. Как определяется средняя рабочая отметка?
- 53. Напишите формулу подведения баланса земляных масс.
- 54. Какова допустимая величина m?
- 55. Что такое и для чего производятся инженерные изыскания?
- 56. Какие виды инженерных изысканий вы знаете?
- 57. Что такое трасса? Камеральное трассирование, виды работ.
- 58. Полевое трассирование. Пикетажный журнал.
- 59. Как производится разбивка пикетажа?
- 60. Что такое основные параметры круговой кривой?
- 61. Формулы определения основных элементов круговой кривой?
- 62. Для чего рассчитываются круговые кривые?
- 63. Назовите главные точки круговой кривой, как они определяются?
- 64. Для чего вводится домер?
- 65. Что такое напряженный ход трассы, как он прокладывается?
- 66. Особенности нивелирования профиля линейного сооружения.
- 67. Как осуществляется привязка профиля?
- 68. Чему равно превышение всего хода линейного сооружения?
- 69. Что такое Х точки, как они определяются?
- 70. Вычисление допустимости невязки нивелирного хода?
- 71. Для чего осуществляется постраничный контроль, контроль по ходу?
- 72. Каким способом осуществляется вынос пикета на кривую?
- 73. Что такое генеральный план?
- 74. Что выносится на генеральный план?

75. Что такое красные линии застройки?

76. Для чего производятся разбивочные работы на местности?

77. Какими методами производится геодезическая подготовка разбивочных работ?

78. Чем отличаются главные и основные оси сооружений?

79. Перечислите основные способы переноса проектных точек на местность.

80. Как осуществляется перенос точек на местность способом прямоугольных координат?

81. Какова последовательность работ, при переносе на местность точек полярным способом?

82. Как производится перенос точек способом угловых засечек?

83. Порядок работ при закреплении проектной отметки с помощью нивелира?

84. Как разбивается линия с заданным уклоном?

85. Как с помощью теодолита определяется высота здания?

86. Каким способом определяется расстояние до точки расположенной в недоступном месте?

87. В чем суть теоремы синусов?

88. Как передается отметка на дно глубокого котлована и монтажный горизонт?

Эти вопросы приведены в конце каждой лекции [10], а ответы на них содержатся в самих лекциях. Данные вопросы могут быть заданы преподавателем при защите курсовой работы.

Среди тестов присутствуют геодезические задачи, для решения которых необходимо ознакомиться с примерами, в которых разбираются решения этих задач. Примеры решения задач приведены в методических указаниях для самостоятельной работы [8].

1. Чему равна абсолютная невязка теодолитного хода, если  $f_x = 0.15$ ;  $f_v = 0.08?$ 

- а) 0,1;
- б) 0,21;
- в) 0,18;
- г) 0,17.

2. Чему равна абсолютная невязка теодолитного хода, если  $f_x = 0.05$ ;  $f_v = 0.14?$ 

- а) 0,1;
- б) 0,11;
- в) 0,06;
- г) 0,15.

3. Чему равна абсолютная невязка теодолитного хода, если  $f_x = 0.12$ ;  $f_v = 0,27?$ 

а) 0,29;

б) 0,21;

в) 0,26;

г) 0,15.

4. Чему равна абсолютная невязка теодолитного хода, если  $f_x = 0.32$ ;  $f_v = 0,28?$ 

а) 0,29;

б) 0,42;

в) 0,56;

г) 0,34.

5. Допустима ли абсолютная невязка теодолитного хода  $f_{\text{a}6c} = 0.12$ , периметр хода*P* = 220м., а допустимая относительная невязка 1/*N* = 1/2000?

а) недопустима;

б) допустима с оговорками;

в) допустима;

г) недопустима при любых вариантах.

6. Допустима ли абсолютная невязка теодолитного хода *f*абс = 0,11, периметр хода *P* = 320м., а допустимая относительная невязка 1/*N* = 1/2000?

а) недопустима;

б) допустима с оговорками;

в) допустима;

г) недопустима при любых вариантах.

7. Допустима ли абсолютная невязка теодолитного хода *f*абс = 0,16, периметр хода*P* = 450м., а допустимая относительная невязка 1/*N* = 1/3000?

а) недопустима;

б) допустима с оговорками;

в) допустима;

г) недопустима при любых вариантах.

8. Чему равна невязка, при нивелировании замкнутого нивелирного хода?

а) сумме всех превышений минус среднее превышение;

б) сумме всех превышений минус ноль;

в) превышению между, начальной и конечной точками;

г) Среднему из всех превышений

9. По какой формуле определяется невязка замкнутого нивелирного хода?

a) 
$$
fh_{\text{AOD}} = \pm 50 \text{ MM} \cdot \sqrt{L}
$$
;

б)  $fh_{\text{non.}} = \pm 10 \text{ nm} \cdot \sqrt{n}$ ;

- в)  $fh_{\text{non}} = \pm 15 \text{ mm} \cdot \sqrt{n}$ ;
- г)  $fh_{\text{non}} = \pm 20 \text{ mm} \cdot \sqrt{n}$ .

10. Чему равна допустимая невязка десятиугольного нивелирного хода?

а) 27 мм;

б) 31.6 мм;

в) 30 мм;

г) 28 мм.

11. Чему равна допустимая невязка восьмиугольного нивелирного хода?

а) 28,3 мм.

б)29 мм;

в) 30 мм;

г) 28,7 мм.

12. Какой способ нивелирования поверхности применяется при нивелировании открытой местности с пологим рельефом?

а) способ нивелирования по квадратам;

б) способ параллельных линий;

в) способ магистралей.

13. С чем сравнивается сумма превышений разомкнутого нивелирного хола?

а) со средним превышением хода;

б) с разницей между первой и последней отметками хода;

в) с разницей между отметками реперов, к которым привязан нивелирный ход;

г) с определенной величиной, принятой для данной местности.

14. Какой способ нивелирования поверхности применяется при нивелировании гористой сильно пересеченной местности?

а) способ нивелирования по квадратам;

б) способ параллельных линий;

в) способ магистралей.

15. При какой длине стороны квадратов нивелирование производится из середины квадратов?

а) более 10 м;

б) более 20 м;

в) более 30 м;

г) начиная с 50 м.

16. С какой целью производится нивелирование поверхности?

а) нивелирование поверхности производится для детального изображения рельефа местности, на которой предполагается строительство каких либо инженерных сооружений;

б) для построения горизонталей на планах;

в) для создания объемных моделей местности;

г) для проектирования линейных сооружений.

17. Что показывает проектная отметка?

а) высоту точки над уровнем моря;

б) высоту строящегося сооружения;

в) высоту над уровнем моря которую необходимо достигнуть при строительстве сооружения;

г) какой вид земляных работ необходимо выполнить.

18. Что показывает рабочая отметка?

а) высоту точки над уровнем моря;

б) высоту строящегося сооружения;

в) высоту над уровнем моря которую необходимо достигнуть при строительстве сооружения;

г) какой вид земляных работ необходимо выполнить для достижения проектной отметки.

19. Между какими отметками проводится линия нулевых работ?

а) между абсолютными отметками;

б) между проектными отметками;

в) между положительными рабочими отметками;

г) между рабочими отметками, имеющими разные знаки.

д) между отрицательными рабочими отметками.

20. Как определить рабочую отметку?

а)  $H_{\text{3eMJIH}} - H_{\text{11p0ekT}}$ ;

$$
6) H_{\text{dipoleKT}} - H_{\text{3eMJH}}
$$

 $\mathbf{B}$ )  $H_1 - h$ ;

 $\Gamma$ )  $H_{\text{mover}} + H_{\text{3emm}}$ .

21. О чем говорит отрицательный знак рабочей отметки?

а) о низком качестве выполненных работ;

б) для достижения проектной отметки необходимо насыпать грунт;

в) для достижения проектной отметки необходимо срезать грунт;

г) все нормально, можно спать.

22. О чем говорит положительный знак рабочей отметки?

а) о низком качестве выполненных работ;

б) для достижения проектной отметки необходимо насыпать грунт;

в) для достижения проектной отметки необходимо срезать грунт;

г) все нормально, можно спать.

23. Что такое уклон?

а) sinγ;

```
б) cos γ
```
в) tg γ;

г) ctg γ.

24. По какой формуле определяется уклон?

a)  $i_{1-2} = (H_2 - H_1) / d$ ;

 $(6)$   $i_{1-2} = (H_1 + H_2) / d;$ 

 $B$ ) $i_{1-2} = (H_1 - H_2) / d$ ;

 $\Gamma$ )  $i_{1-2} = (H_2 + H_1) / d$ .

25. Чему равен уклон по направлению 1-2, если отметка точки 1 равна 95,170 м, а отметка точки 2 равна 87,450 м, расстояние 1-2 равно 120 метров?

а) 0,04768;

 $(6) - 0.04768;$ 

в) 0,04812;

 $r - 0.04823$ .

26. Чему равен уклон по направлению 1-2, если отметка точки 1 равна 80,250 м, а отметка точки 2 равна 85,340 м, расстояние 1-2 равно 120 метров?

а)- 0,0424;

б) 0,0424;

в)0,0536;

 $r - 0.064$ .

27. Чему равен уклон по направлению 1-2, если отметка точки 1 равна 73,650 м, а отметка точки 2 равна 66,120 м, расстояние 1-2 равно 180 метров?

а) 0,0283;

 $(6) - 0.042$ ;

в)0,0264;

г) -0,0383.

28. Чему равны рабочие отметки на линии нулевых работ?

а) среднему, между отрицательной и положительной рабочими отметками;

б) сумме отрицательной и положительной рабочих отметок;

в) разнице, между отрицательной и положительной рабочими отметками;

г) нулю.

29. От какой отметки откладывается расстояние *Х* до линии нулевых работ?

а) от отметки имеющей максимальное значение;

б) от любой отметки;

в) от отметки, значение которой стоит в числителе формулы;

г) от отметки имеющей минимальное значение.

30. Чему равно расстояние от точки 1 до линии нулевых работ, если рабочая отметка в точке 1 равна (– 0,380), рабочая отметка точки 2(0,320), расстояние между точками 40 метров, а масштаб 1:2000?

а) 25,78 м; 1,29 см;

б) 26 м; 1,3 см;

в)14,22 м; 0,71 см;

г) 21,7 м; 1,08 см.

31. Чему равно расстояние от точки 2 до линии нулевых работ, если рабочаяотметка в точке 1 равна (– 0,580), рабочая отметка точки 2(0,320), расстояние между точками 40 метров, а масштаб 1:2000 ?

а) 25,78 м; 1,29 см;

б) 26 м; 1,3 см;

в)14,22 м; 0,71 см;

г) 27,5 м; 1,38 см.

32. Через какие точки проводится линия нулевых работ?

а) через точки с нулевыми проектными отметками;

б) соединяет точки с отрицательными рабочими отметками;

в)соединяет точки в которых абсолютные отметки равны проектным отметкам;

г) соединяет точки с положительными рабочими отметками.

33. Для чего рассчитывается баланс земляных масс?

а) для выравнивания поверхности площадки;

б) для определения объема земляных работ

в) для выравнивания поверхности площадки с условием когда объем насыпи примерно равен объему выемки;

г) для ускорения земляных работ.

34. Чему равна средняя рабочая отметка треугольника?

a)  $hr\Delta = (hr_1 + hr_2 + hr_3) / 4$ ;

 $(6)$  *hr* $\Delta = (hr_1 + hr_2 + hr_3) / 3$ ;

в)*hr*∆ =( *hr*1 + *hr*2 + *hr*3 + *hr*4) / 4;

 $\Gamma$ ) *hr* $\Delta$  =( *hr*<sub>1</sub> + *hr*<sub>2</sub> + *hr*<sub>3</sub> + *hr*<sub>4</sub> + *hr*<sub>5</sub>) / 5.

35. Чему равна средняя рабочая отметка трапеции?

a)  $hr\Delta = (hr_1 + hr_2 + hr_3) / 4$ ;

 $(6)$  *hr* $\Delta = (hr_1 + hr_2 + hr_3)/3$ ;

**a**) *hr*  $\Delta = (hr_1 + hr_2 + hr_3 + hr_4) / 4$ ;

 $\Gamma$ )  $hr\Delta = (hr_1 + hr_2 + hr_3 + hr_4 + hr_5) / 5.$ 

36. Чему равна средняя рабочая отметка пятиугольника?

a)  $hr\Delta = (hr_1 + hr_2 + hr_3) / 4$ ;

 $6)$  *hr*∆ =( *hr*<sub>1</sub> + *hr*<sub>2</sub> + *hr*<sub>3</sub>) / 3;

 $B$ )*hr*∆ =( *hr*<sub>1</sub> + *hr*<sub>2</sub> + *hr*<sub>3</sub> + *hr*<sub>4</sub>) / 4;

$$
r) hr\Delta = (hr_1 + hr_2 + hr_3 + hr_4 + hr_5) / 5.
$$

37. С какой целью вычисляется средняя рабочая отметка фигуры?

а) для проведения линии нулевых работ;

б) для вычисления объема, так как средняя рабочая отметка играет роль высоты;

в) для осреднения рабочих отметок;

г) для упрощения расчетов.

38. Чему равно значение баланса земляных масс, если  $V_{\text{H}} = 65.4 \text{ m}^3$ , а  $V_{\rm B} = 71, 2 \text{ m}^3$ ?

a)  $1\%$ ;

б) 2,5 %;

в)  $3\frac{9}{6}$ ;

г) 4,2 %.

39. Чему равно значение баланса земляных масс, если  $V_{\text{H}} = 122.3 \text{ m}^3$ , а  $V_{\rm B} = 131, 1 \text{ m}^3$ ?

а) 7,9 %;

б) 2 %;

в)  $3,5\%$ ;

г) 4 %.

40. Чему равно значение баланса земляных масс, если  $V_{\text{H}} = 217.5 \text{ m}^3$ , а  $V_{\rm B} = 242.1 \text{ m}^3$ ?

- а) 5,3 %;
- б) 2 %;
- в) 3 %;
- г) 0.96 %.

41. Когда баланс земляных масс рассчитан правильно?

а) если *m*> 5 %;

б) если *m* ,< или = 5 %;

в) если *m*> 5 %, на определенную величину.

42. Что такое трасса в геодезии?

а) Прямое широкое шассе;

б) трасса гонок формулы 1;

в) участок дороги;

г) ось линейного сооружения.

43. Что такое напряженный ход трассы?

а) ход, прокладываемый в любом направлении;

б) ход, прокладываемый из последних сил;

в) ход, прокладываемый по болотистой местности;

г) ход, в котором направления выбираются таким образом, чтобы уклон рельефа соответствовал проектному уклону трассы.

44. Что такое свободный ход трассы?

а) ход, прокладываемый в любом направлении;

б) ход, прокладываемый из последних сил;

в) ход, прокладываемый по болотистой местности;

г) ход, в котором направления выбираются таким образом, чтобы проектный уклон трассы превышал уклон рельефа.

45. Как выбирается радиус круговой кривой.

а) произвольно;

б) с учетом рельефа местности;

в) с учетом масштаба;

г) произвольно, но не меньше значения принимаемого для типа проектируемой автодороги.

46. Каким способом пикеты выносятся на круговые кривые.

а) способом угловой засечки;

б) способом прямоугольных координат;

в) способом линейной засечки;

г) способом полярных координат.

47. Как соотносится вертикальный масштаб профиля автодороги с горизонтальным масштабом.

а) 1:1;

б) 1:10;

- в)  $2:1$ ;
- г) 10:1.

48. Чему равны пикетажные значения начала и конца круговой кривой, если вершина угла ВУ =ПК4 + 37,50 м,  $R = 700$  м,  $\varphi = 20^{\circ}30'$ , T = 126,58 м.,  $K = 250,45$  м,  $E = 11,35$  м,  $\overline{A} = 2,71$  м.

а) НК = 310,92 м; КК = 561,37 м;

б) НК = 312,81 м; КК = 554,20 м;

в) НК = 309.70 м; КК = 559,37 м.

49. Вычислить элементы круговой кривой, если *R*=150 метров, а угол поворота  $\varphi_n = 40^\circ$ 

а) Т = 54,89 м; К = 105,37 м; Б = 9,23 м; Д = 4,04 м;

б) Т = 54,59 м; К = 104,67 м; Б = 9,63 м; Д =4,51 м;

в) Т = 53,99 м; К = 103,97 м; Б = 8,92 м; Д = 3,84 м.

50. Как осуществляется привязка профиля автодороги?

а) привязывается к конечному реперу;

б) привязывается к начальному реперу;

в) привязывается к начальному и конечному реперу;

г) к ближайшему столбу.

51. Чему равно превышение всего хода линейного сооружения

а) сумме превышений между пикетами;

б) сумме превышений между пикетами и начальным репером;

в) сумме превышений между пикетами и конечным репером;

г) сумме превышений между пикетами и реперами.

52. По какой формуле вычисляется допустимая невязка нивелирного хода линейного сооружения?

a) 
$$
fh_{\text{AOD}} = \pm 10 \, \text{mm} \sqrt{n}
$$
;

$$
6) f h_{\text{A}} = \pm 20 \text{ MM} \sqrt{n};
$$

$$
B) f h_{A0I} = \pm 10 \text{ MM} \sqrt{L} ;
$$

г)  $fh_{\text{non}} = \pm 50 \text{ MM} \sqrt{L}$ .

53. С достаточной ли точностью произведено нивелирование трассы длиной 3 километра, если сумма измеренных превышений равна  $h_{\text{non.}} = -6,140$  м. Отметки реперов к которым привязана трасса равны *Н*Рп1 = 96,125 м, *Н*Рп2 = 89,966 м.

а) достаточной;

- б) недостаточной;
- в) достаточной с оговорками.

54. Чему равен румб направление трассы после поворота, если румб Направлениядо поворота  $r_1 = C3 20°31'$ , а угол поворота  $\varphi_n = 33°42'$ 

а) СВ 11°13´;

б) СВ 13°11´;

в) ЮВ 13°41´;

г) ЮЗ 13°25´.

55. Чему равен румб направление трассы после поворота, если румб направления до поворота  $r_1 = CB 30°51'$ , а угол поворота  $\varphi_{\pi} = 41°24'$ 

а) СВ 10°33´;

б) СЗ 10°33´;

в) ЮВ10°33´;

г) ЮЗ 10°33´.

56. Чему равна проектная отметка на ПК3+60, если проектная отметка на ПК1+30 равна 54,82 м, а уклон проектной линии на отрезке ПК1 – ПК4 =  $-0.03$ 

а) 61,72 м;

б) 58,68 м;

в) 61,72 м;

г) 60,88 м.

57. Чему равна проектная отметка на ПК5+20, если проектная отметка на ПК2+50 равна 104.73 м., а уклон проектной линии на отрезке  $\Pi K2 - \Pi K6 = 0.04$ 

а) 93,93 м;

б) 115,53м;

в) 116,02 м.

г) 94,88 м.

58. Что называется линией условного горизонта?

а) любая отметка, попадающая в интервал между минимальной и максимальной отметками профиля;

б) любая отметка, которая меньше минимальной отметки профиля;

в) любая отметка кратная высоте сечения рельефа;

г) отметка меньше минимальной отметки профиля, кратная высоте сечения рельефа, и находящаяся минимум в 4 см. ниже минимальной отметки профиля.

59. Как производится разбивка пикетажа?

а) произвольно;

б) ровно через 100 метров от нулевого пикета;

в) через 100 метров от репера;

г) через 100 метров от последнего пикета.

60. Что такое генеральный план?

а) план реконструкции здания;

б) план размещения зданий и сооружений на бумаге;

в) план сноса зданий и сооружений;

г) генеральный план представляет собой технический документ размещения на топографическом плане, существующих и проектируемых для строительства, зданий и сооружений.

61. В каких случаях вынос осей сооружений производится способом перпендикуляров?

а) когда имеется красная линия застройки;

б) когда имеется линия теодолитного хода;

в) когда имеется строительная сетка;

г) когда план здания вынесен на схему.

62. Что называется главными осями здания или сооружения?

а) оси, образующие его контур в плане;

б) две взаимно перпендикулярные линии, относительно которых здание или сооружение располагается симметрично;

в) оси проходящие через главный вход в здание;

г) оси являющиеся продолжением линии теодолитного хода.

63. Что называется основными осями здания или сооружения?

а) оси, образующие его контур в плане;

б) две взаимно перпендикулярные линии, относительно которых здание или сооружение располагается симметрично;

в) оси проходящие через главный вход в здание;

г) оси являющиеся продолжением линии теодолитного хода.

64. В каких случаях вынос осей сооружений производится способом полярных координат?

а) на ровной открытой местности, когда проектные расстояния не превышают длины мерного прибора;

б) когда имеется открытая и удобная для измерения линий местность;

в) когда имеется строительная сетка;

г) при перенесении на местность точек проекта, расстояние до которых измерить затруднительно или невозможно.

65. В каких случаях вынос осей сооружений производится способом линейной засечки?

а) на ровной открытой местности, когда проектные расстояния не превышают длины мерного прибора;

б) когда имеется открытая и удобная для измерения линий местность;

в) когда имеется строительная сетка;

г) при перенесении на местность точек проекта, расстояние до которых измерить затруднительно или невозможно.

66. Для чего вводится поправка за уклон.

а) так как, расстояние на местности всегда меньше расстояния, измеренного по плану;

б) так как, расстояние на местности всегда больше расстояния, измеренного по плану;

в) так как происходит растяжение ленты;

г) так как длина ленты отличается от эталона.

67. Для чего вводится поправка за компарирование?

а) так как происходит изменение длины ленты при изменении температуры;

б) так как, расстояние на местности всегда больше расстояния, измеренного по плану;

в) так как длина ленты отличается от эталона;

г) из за пересеченности рельефа.

68. Какими приборами передается проектная отметка на дно глубокого котлована или монтажный горизонт способом геометрического нивелирования?

а) двумя нивелирами, двумя рейками и рулеткой подвешенной на краю котлована или здания;

б) нивелиром и рейкой;

в) теодолитом и рейкой;

г) двумя теодолитами и двумя рейками.

69. В каких случаях разбивочный угол строится с повышенной точностью?

а) в тех случаях, когда *m*<sub>β</sub> меньше, чем точность теодолита;

б) в тех случаях, когда *m*<sup>β</sup> выше, чем точность теодолита;

в)в тех случаях, когда *m*<sub>β</sub> в 2 раза выше, чем точность теодолита;

г) в тех случаях, когда *m*<sub>β</sub> в 2 раза меньше, чем точность теодолита.

70. В каких случаях разбивочный угол строится с технической точностью?

а) в тех случаях, когда *m*<sub>β</sub> меньше, чем точность теодолита;

б) в тех случаях, когда *m*<sup>β</sup> выше, чем точность теодолита;

в) в тех случаях, когда *m*<sub>8</sub> в 2 раза выше, чем точность теодолита;

г) в тех случаях, когда *m*<sub>β</sub> в 2 раза меньше, чем точность теодолита.

71. Какого теодолита достаточно при разбивке полярного угла, если  $m<sub>\beta</sub> = 40'$ ?

а) 4Т30п с технической точностью;

б) Т15 с технической точностью или4Т30п с повышенной точностью;

в) Т5;

г) 3Т2КП.

72. Какого теодолита достаточно при разбивке полярного угла, если  $m_B = 20$ <sup>'?</sup>

а) 4Т30п с технической точностью;

б) Т15 с технической точностью или 4Т30п с повышенной точностью;

- в) Т5;
- г) 3Т2КП.

73. Какие задачи решаются при определении разбивочных углов и проектных расстояний?

а) прямые геодезические задачи;

б) обратные геодезические задачи;

в) теорему синусов;

г) партийные.

# БИБЛИОГРАФИЧЕСКИЙ СПИСОК

1. Золотова, Е.В. Геодезия с основами кадастра [Текст] / Е.В.Золотова, Р.Н.Скогорева. – М.: Академический Проект; Трикста, 2011. – 413 с.

2. Неумывакин, Ю.К. Практикум по геодезии [Текст] / Ю.К.Неумывакин. – М.: КолосС, 2008. – 318 с.

3. Поклад, Г.Г. Геодезия [Текст] / Г.Г. Поклад, С.П. Гриднев. – М.: Академический проект,2008г. – 592с.

4. Федотов Г.А. Инженерная геодезия [Текст]: учебник/ Г.А. Федотов.- М.: Высш.шк., 2009.

5. Пономаренко, В.В. Геодезия [Текст]: учебное пособие / В.В. Пономаренко. – Пенза: ПГУАС, 2014. – 164 с.

6. Хаметов Т.И. Геодезические работы в строительстве [Текст]: учебное пособие / Т.И. Хаметов, В.В. Пономаренко. – Пенза: ПГУАС, 2015. – 124 с.

7. Пономаренко В.В. Мультимедийный курс лекций по геодезии [Электронный ресурс] /В.В. Пономаренко. – Пенза: ПГУАС, 2013

8. Пономаренко В.В. Составление топографического плана участка [Электронный ресурс]: мультимедийное, учебно-методическое пособие / В.В. Пономаренко. – Пенза: ПГУАС, 2014.

9. Пономаренко В.В. Вертикальная планировка. составление плана земляных масс [Электронный ресурс]: мультимедийное, учебно-методическое пособие / В.В. Пономаренко. – Пенза: ПГУАС, 2014.

10. Пономаренко, В.В. Проектирование трассы и построение продольного профиля автодороги [Электронный ресурс]: мультимедийное, учебно-методическое пособие / В.В. Пономаренко. – Пенза: ПГУАС, 2014.

11. Пономаренко, В.В. Геодезическая подготовка и разбивочные работы при перенесении на местность осей сооружений [Электронный ресурс]: мультимедийное, учебно-методическое пособие/ В.В. Пономаренко. – Пенза: ПГУАС, 2011.

12. Пономаренко, В.В. Решение геодезических задач. Часть 1. Решение геодезических задач с применением нивелира [Электронный ресурс]: мультимедийное, учебно-методическое пособие / В.В. Пономаренко, Л.Н.Золотцева. – Пенза: ПГУАС, 2010.

13. Пономаренко, В.В. Решение геодезических задач. Часть 2. Решение геодезических задач с применением теодолита [Электронный ресурс]: мультимедийное, учебно-методическое пособие / В.В. Пономаренко, Л.Н.Золотцева. – Пенза: ПГУАС, 2010.

# **ОГЛАВЛЕНИЕ**

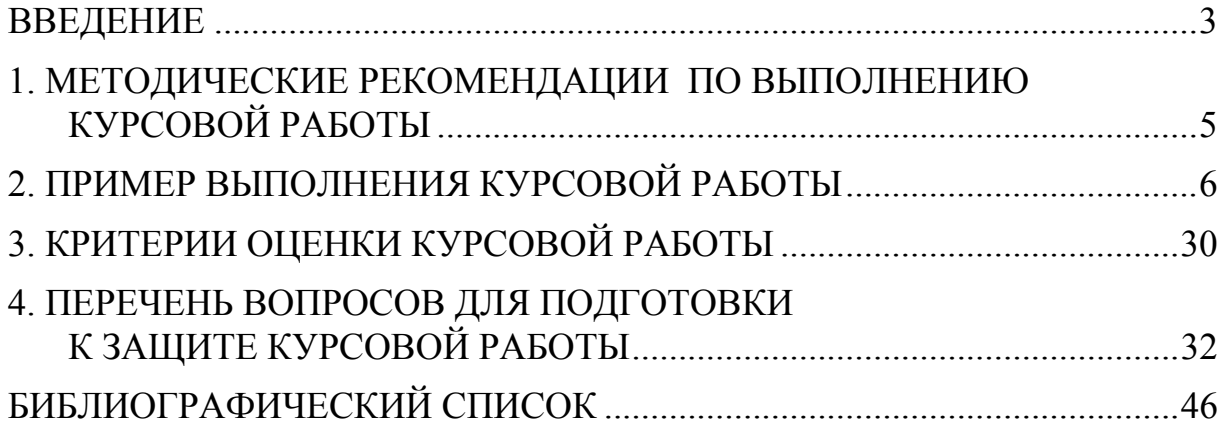

Учебное издание

Букин Сергей Николаевич Денисова Екатерина Сергеевна

ГЕОДЕЗИЯ

Методические указания по выполнению курсовой работы для направления подготовки 21.03.02 «Землеустройство и кадастры»

 $\overline{\phantom{a}}$  ,  $\overline{\phantom{a}}$  ,  $\overline{\phantom{a}}$ 

В авторской редакции Верстка Н.А. Сазонова

 $\mathcal{L}_\text{max}$  , where  $\mathcal{L}_\text{max}$  , we have the set of  $\mathcal{L}_\text{max}$ 

Подписано в печать 17.11.16. Формат  $60 \times 84/16$ . Бумага офисная «Снегурочка». Печать на ризографе. Усл.печ.л. 2,79. Уч.-изд.л. 3,0. Тираж 80 экз. Заказ № 725.

> Издательство ПГУАС. 440028, г. Пенза, ул. Германа Титова, 28.